## Helgoland-Exkursion II OPENSEA-Labor des Alfred-Wegener-Instituts Helmholtz-Zentrum für Polar – und Meeresforschung Teilnehmer aus den Stufen H2v, H3v, H3on

09.04.2018 – 13.04.2018

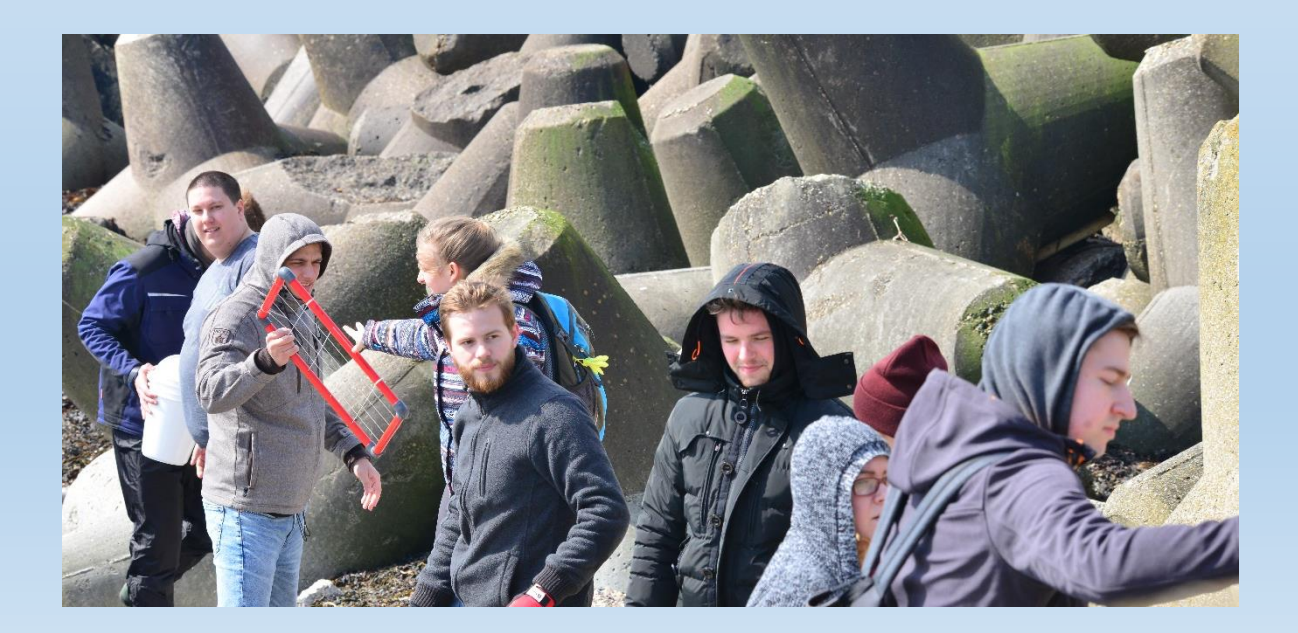

# Inhaltsverzeichnis

### **Ökosystemanalyse**

- Abiotische Faktoren
- Horizontalprofling
- Algen
- Makrozoobenthoos
- Plankton
- Versuche zur Ozeanversauerung
- **Zoologische Beobachtungen**
- Robben
- Vögel

### **Beeinflussung der Ökosysteme**

• Plastikmüll

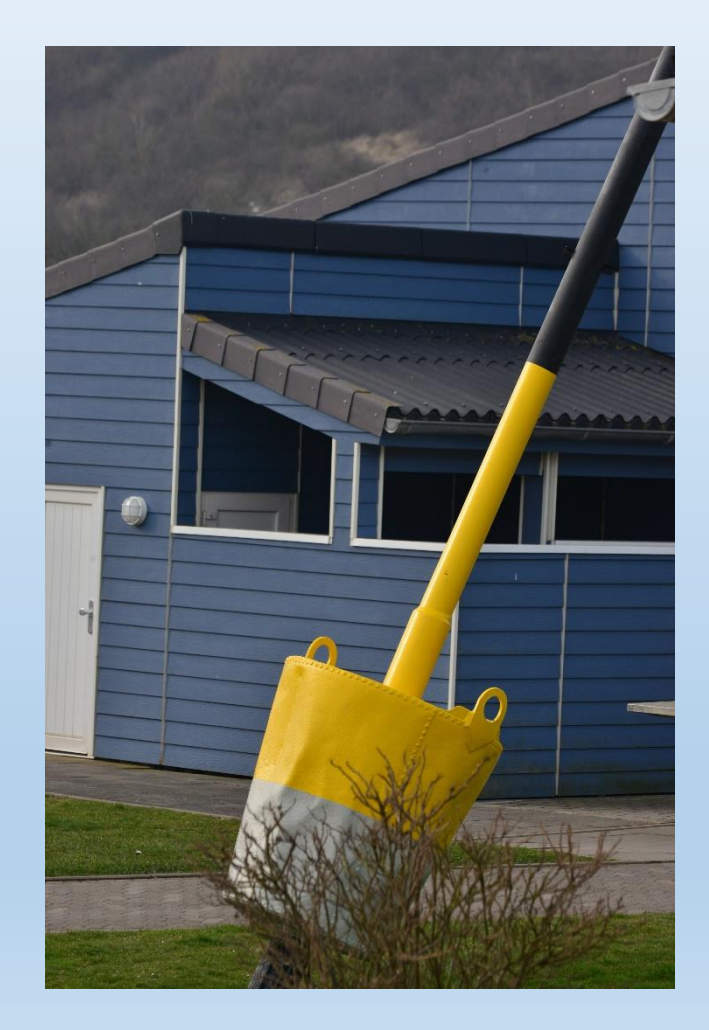

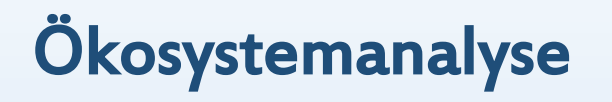

# Allgemeine Daten

Wetter:

• Sonnig, starker Wind

## Zeiten:

- Anfang der Untersuchung 13:30 Uhr
- Anfang der Untersuchung (abiotische Faktoren) 13:49 Uhr (30 Minuten vor TNW)
- Mitte der Untersuchung 14:19 Uhr (zu TNW)
- Ende der Untersuchung 14:49 Uhr (30 Minuten nach TNW)

### Info: Tidenhub

Die Wasserstandsdifferenz zwischen dem Hochwasser (Thw) und dem ersten Niedrigwasser (Tnw) einer Tide wird als Tidestieg bezeichnet. Der Tidefall ist die entsprechende Differenz zwischen Thw und zweitem Tnw einer Tide. Der Tidehub berechnet sich als Mittelwert aus Tidestieg und Tidefall.

# Abiotische Faktoren an der Westküste Helgolands (Kringel)

Was war unsere Aufgabe?

(Verschiedene Messungen)

- Lufttemperatur
- Windgeschwindigkeit

(Messungen an einem Tümpel und einer Stelle verbunden zum offenen Meer)

- Wassertemperatur
- Salinität (Refraktometer)
- pH-Wert (pH-Meter)

# Erwartungen

Erwartungen im April (laut BSH = Bundesamt für Seeschiffahrt und Hydrographie):

- Lufttemperatur zwischen 4°C 11°C
- Wassertemperatur durchschnittlich 11°C
- Windgeschwindigkeit zwischen 4 5 Beaufort
- Salinität zwischen 31‰ 32 ‰
- pH-Wert zwischen 7,5 8,5

## Dateneingabe

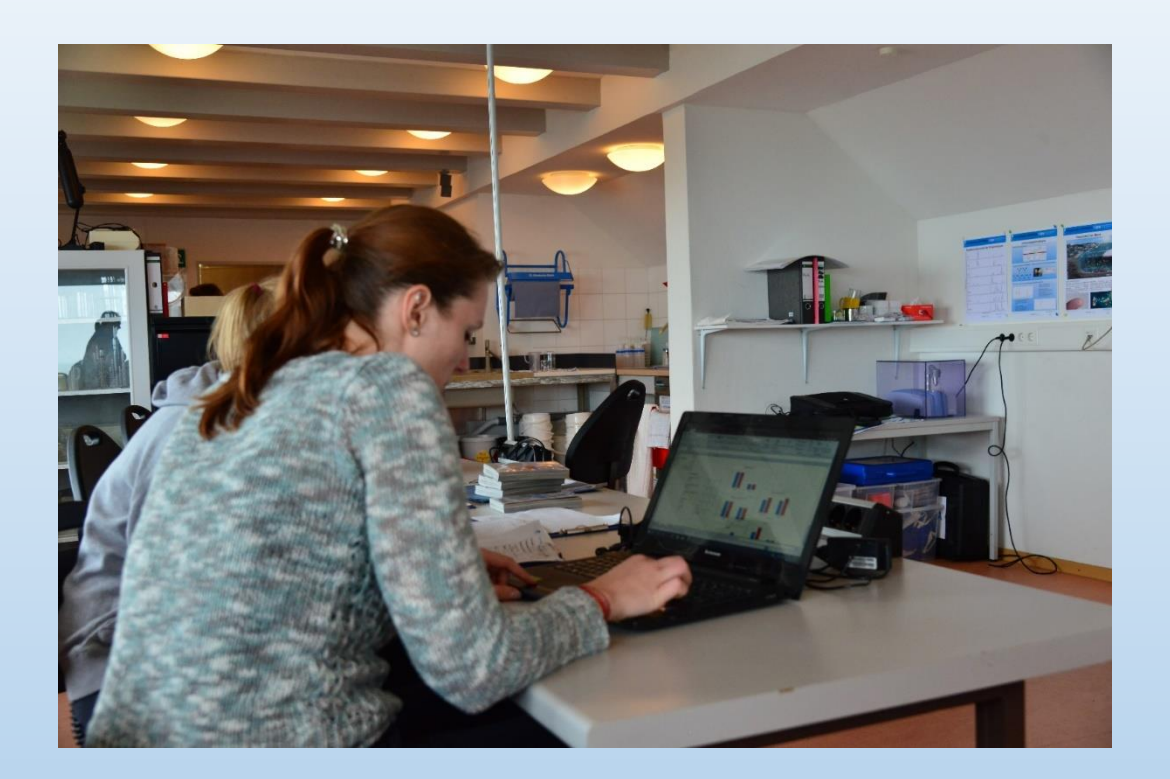

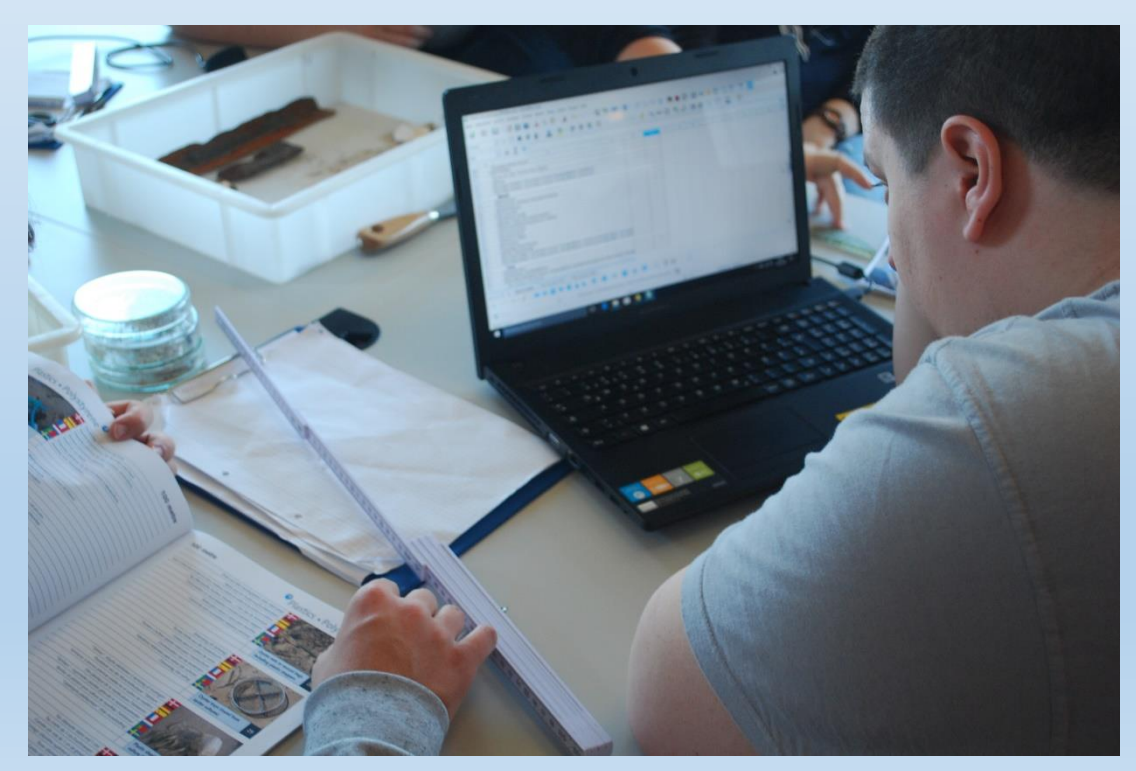

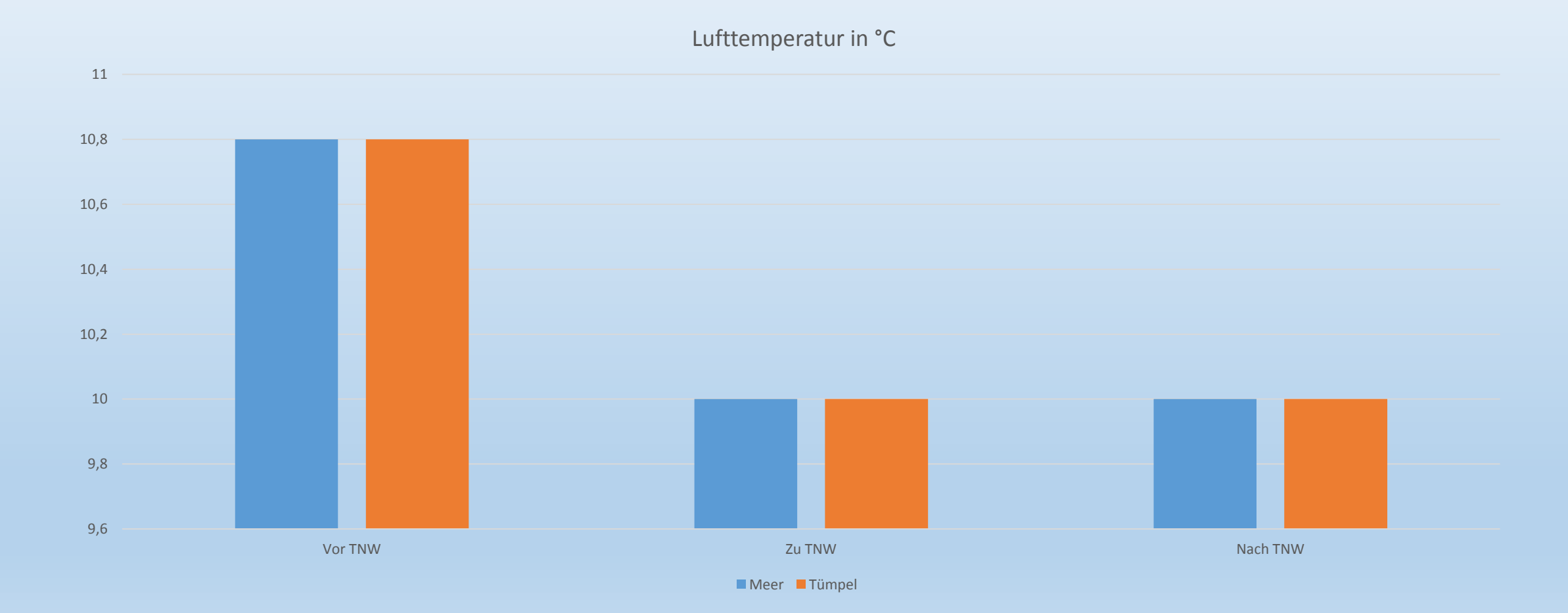

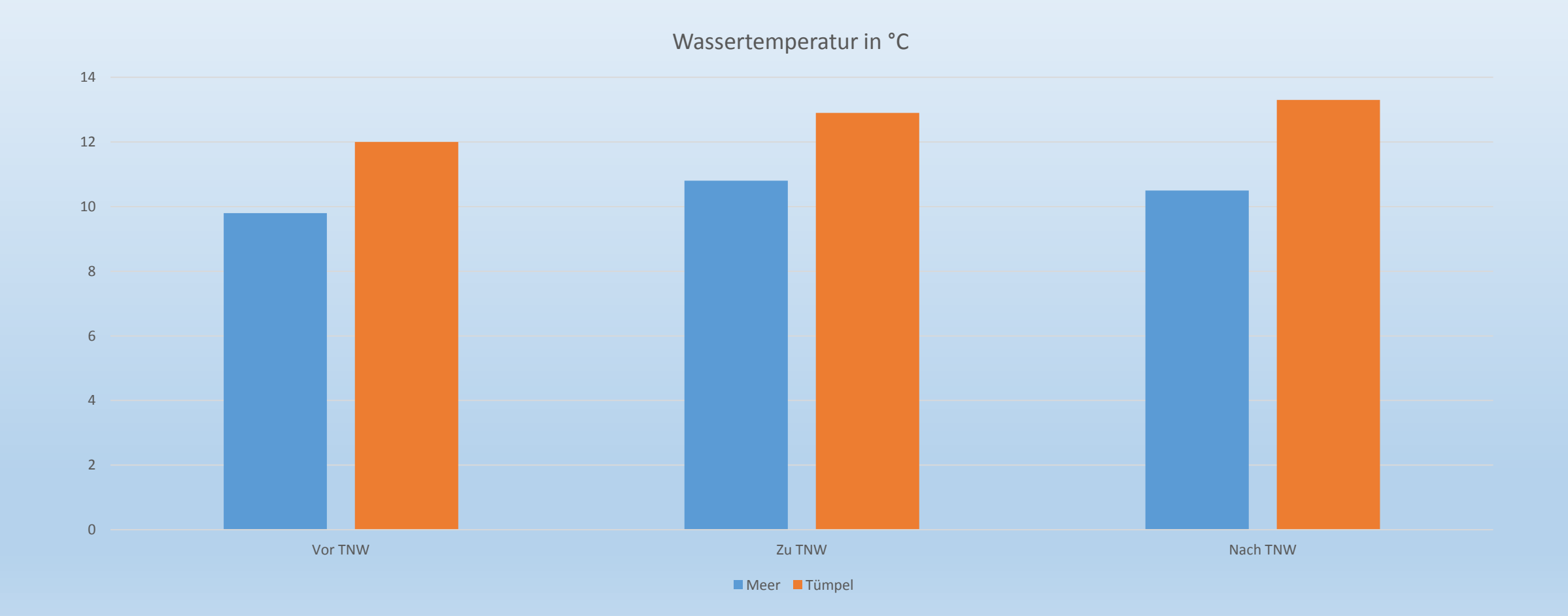

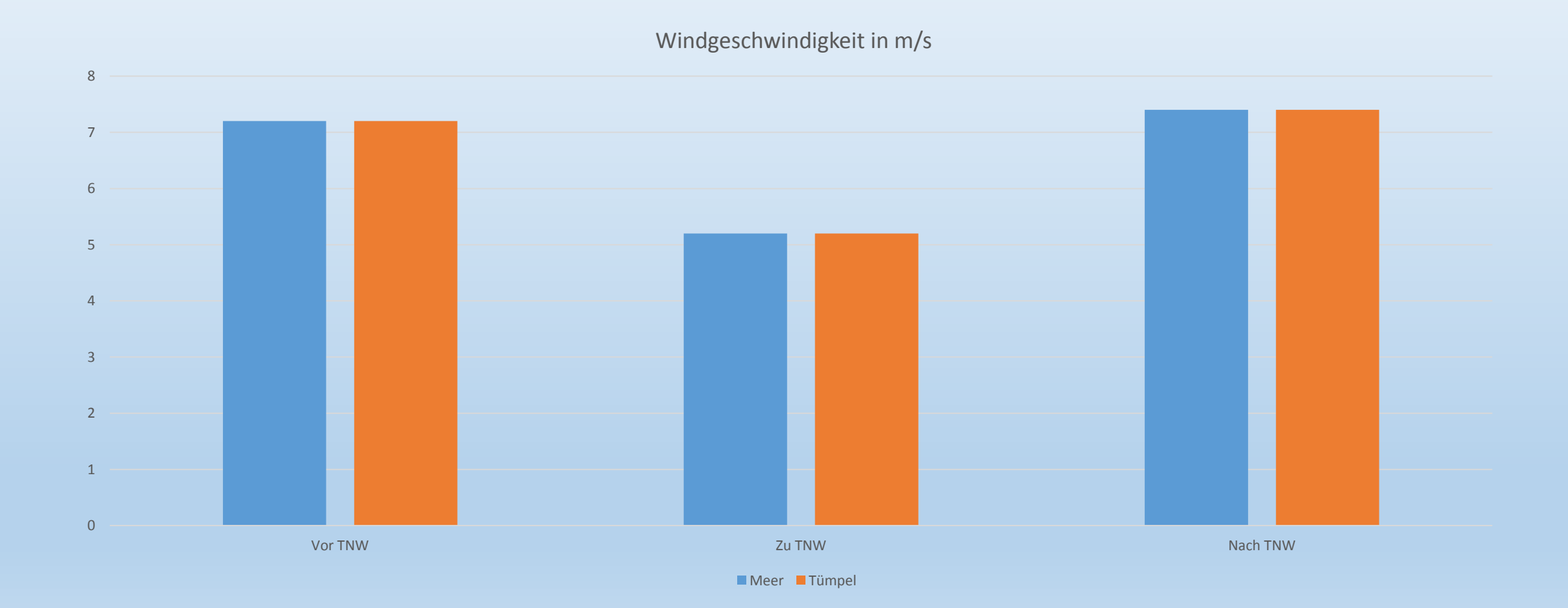

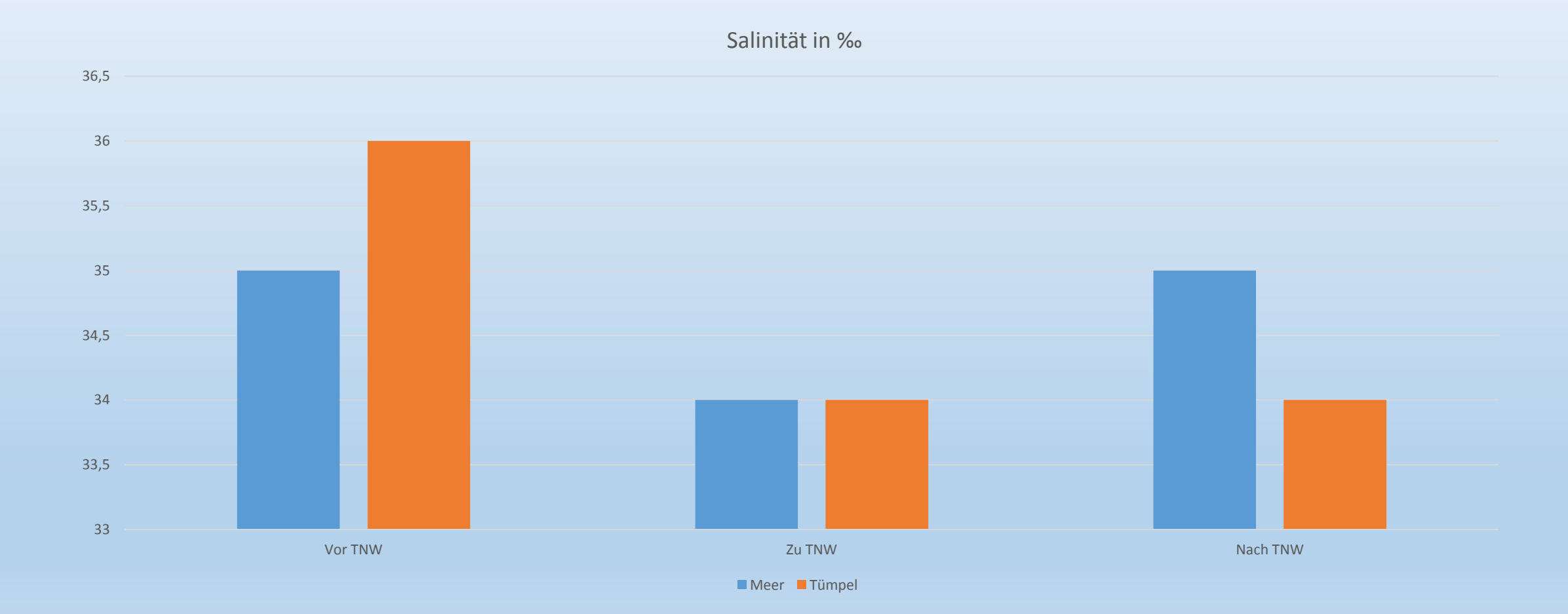

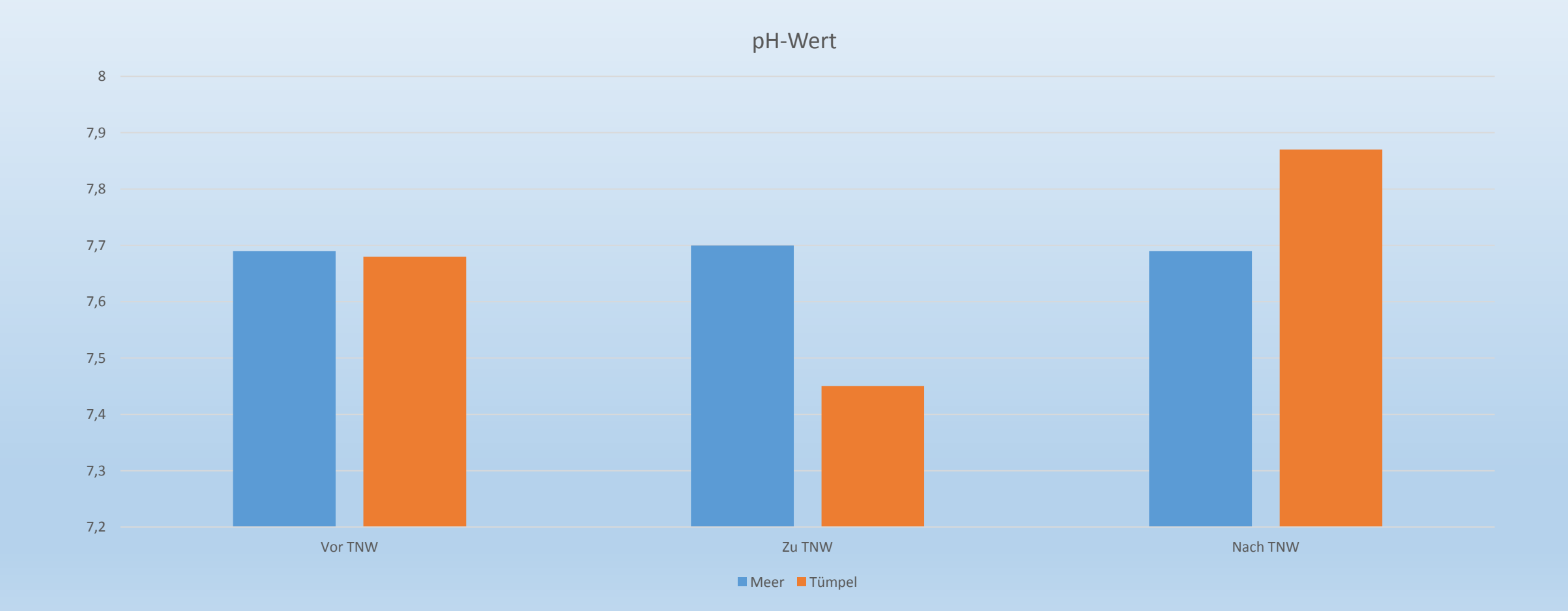

# Fazit Meer

- Lufttemperatur ist durchschnittlich
- Wassertemperatur ist durchschnittlich
- Windgeschwindigkeit etwas verringert, da die Messstelle etwas Windgeschützt war
- Salinität weicht vom Durchschnittswert ab -> erhöht
- pH-Wert ist durchschnittlich und konstant

-> Hypothese: Salinitätswert weicht ab, da Vergleichswerte im offenen Meer gemessen wurden, vermutlich durch Umwälzung des Wassers

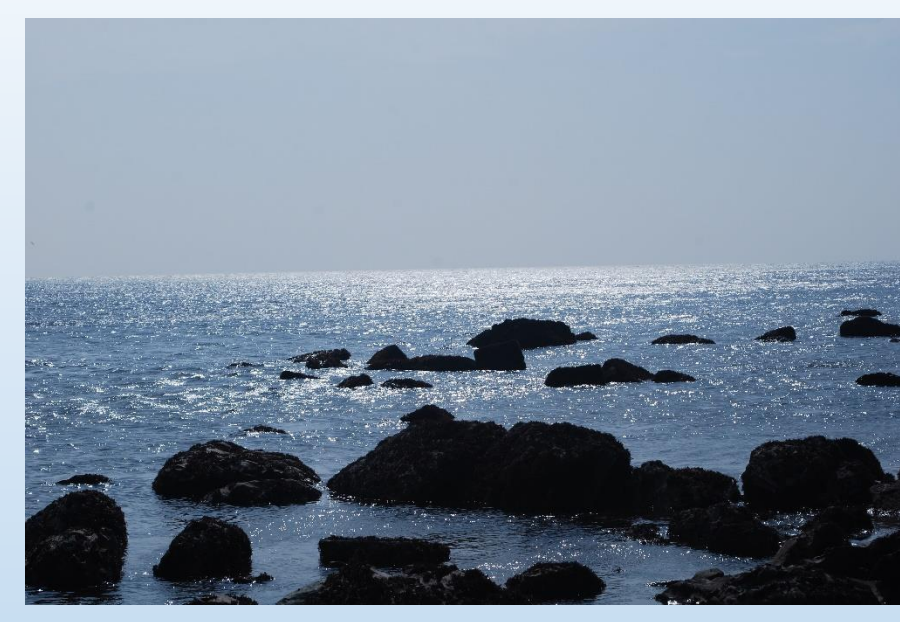

# Fazit Vergleich Tümpel zu unseren Meerdaten

- Wassertemperatur ist deutlich erhöht, Aufheizung durch Sonneneinstrahlung
- Salinitätswert weicht leicht ab, da die Wassertemperatur erhöht ist und somit das Wasser mehr verdunstet und der Salzgehalt steigt
- pH-Wert weicht leicht zu TNW Zeit ab, da die Lebewesen in dem Tümpel CO2 produzieren, das den pH-Wert senkt

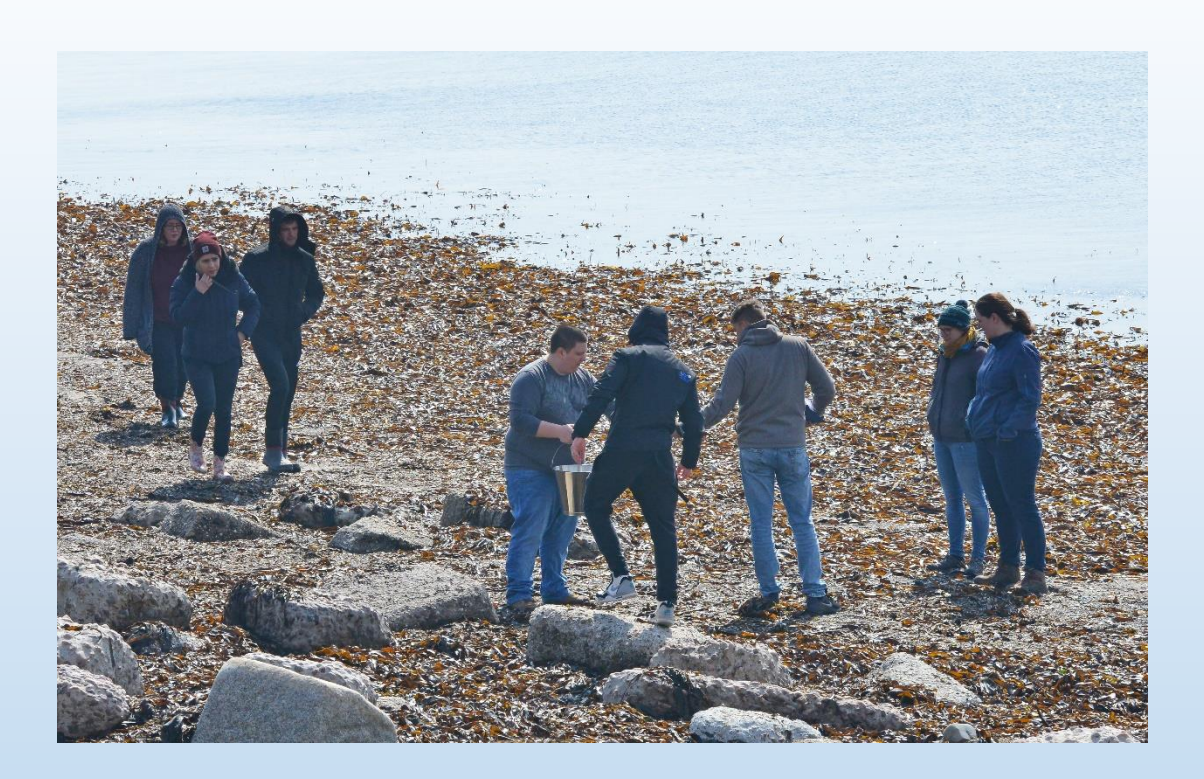

Arbeiten im Felswatt am Kringel

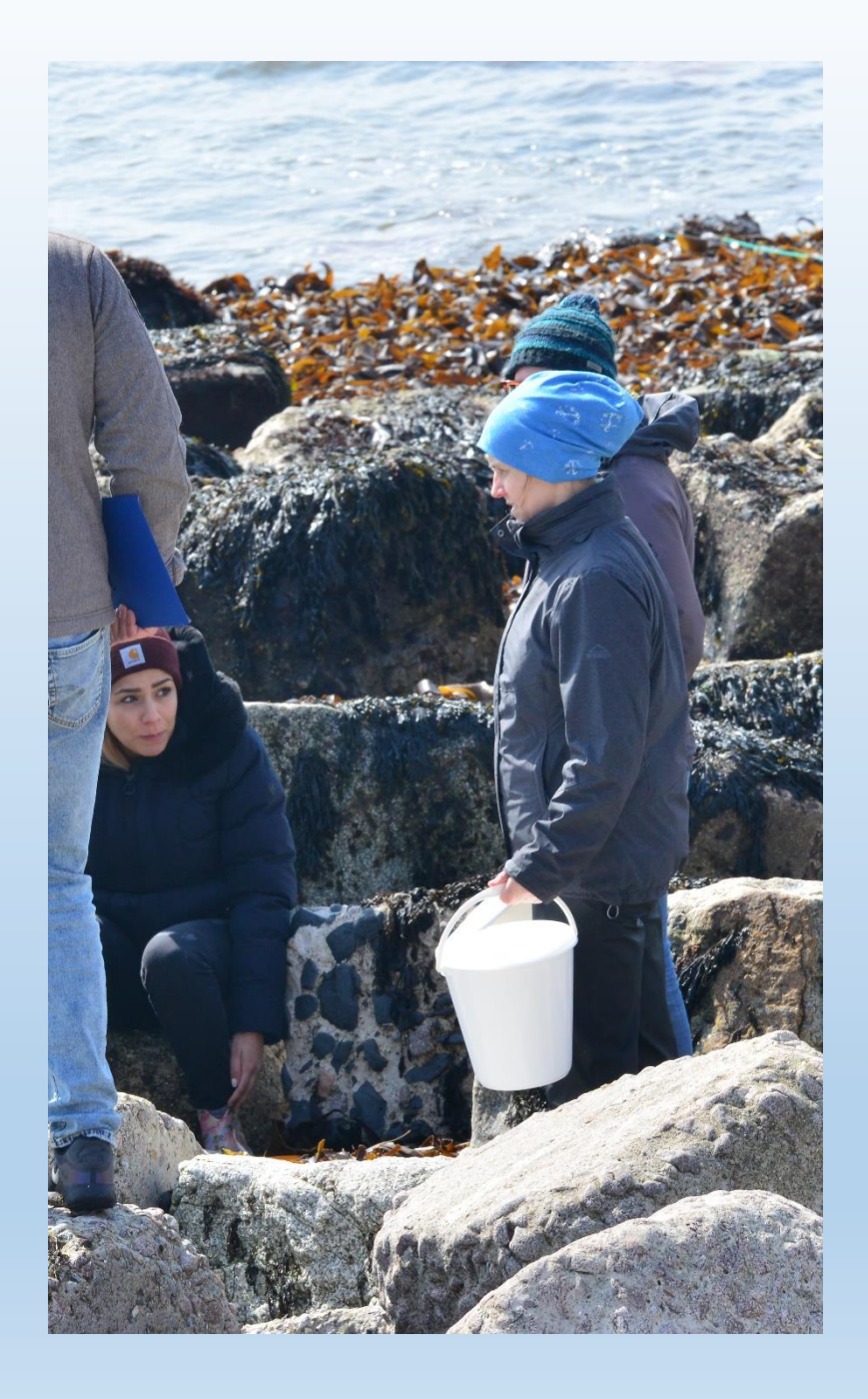

# Horizontalprofil des Felswatts auf Helgoland vom 10.04.2018

 Was bedeutet das Horizontalprofil? Wie wird es erzeugt? Wozu werden die Daten genutzt?

## **Das Horizontalprofil gibt die Höhenunterschiede der Oberfläche des Strands grafisch oder in Zahlen wieder**

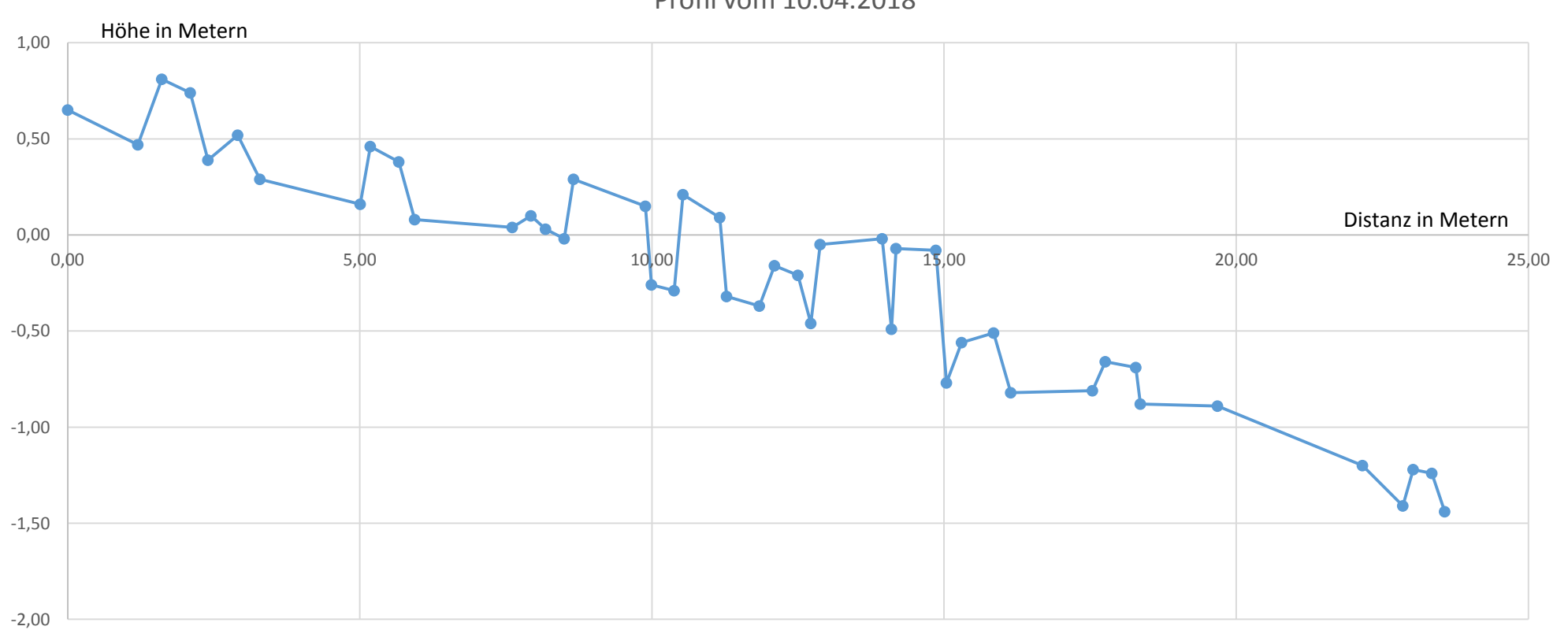

Profil vom 10.04.2018

Man braucht 2 markierte Stangen mit Wasserwaagen, einen Kompass, einen Gliedermaßstab, Schnur, eine Liste zum Eintragen der Messergebnisse, einen Rechner zum Anzeigen eines Graphen und zum Vergleichen, bzw Aufbauen einer Statistik.

### Die grobe Reihenfolge:

Stammposition → Ausrichtung per Kompass → Schnur zur Wasserlinie → Stangen an der Schnur entlang nacheinander von Erhebung zu Erhebung aufstellen → mit der Wasserwaage jeweils gerade ausrichten  $\rightarrow$  die tiefer steckende Stange perspektivisch auf Höhe des Horizonts auslegen → an der jeweils anderen Stange die Länge ablesen (Höhendifferenz)  $\rightarrow$ mit dem Gliedermaßstab den Abstand der Stangen zueinander messen → Ergebnisse eintragen → die hintere Stange vor die vordere stellen  $\rightarrow$  bis zum Wasser wiederholen  $\rightarrow$  Daten am Rechner eintragen und auswerten

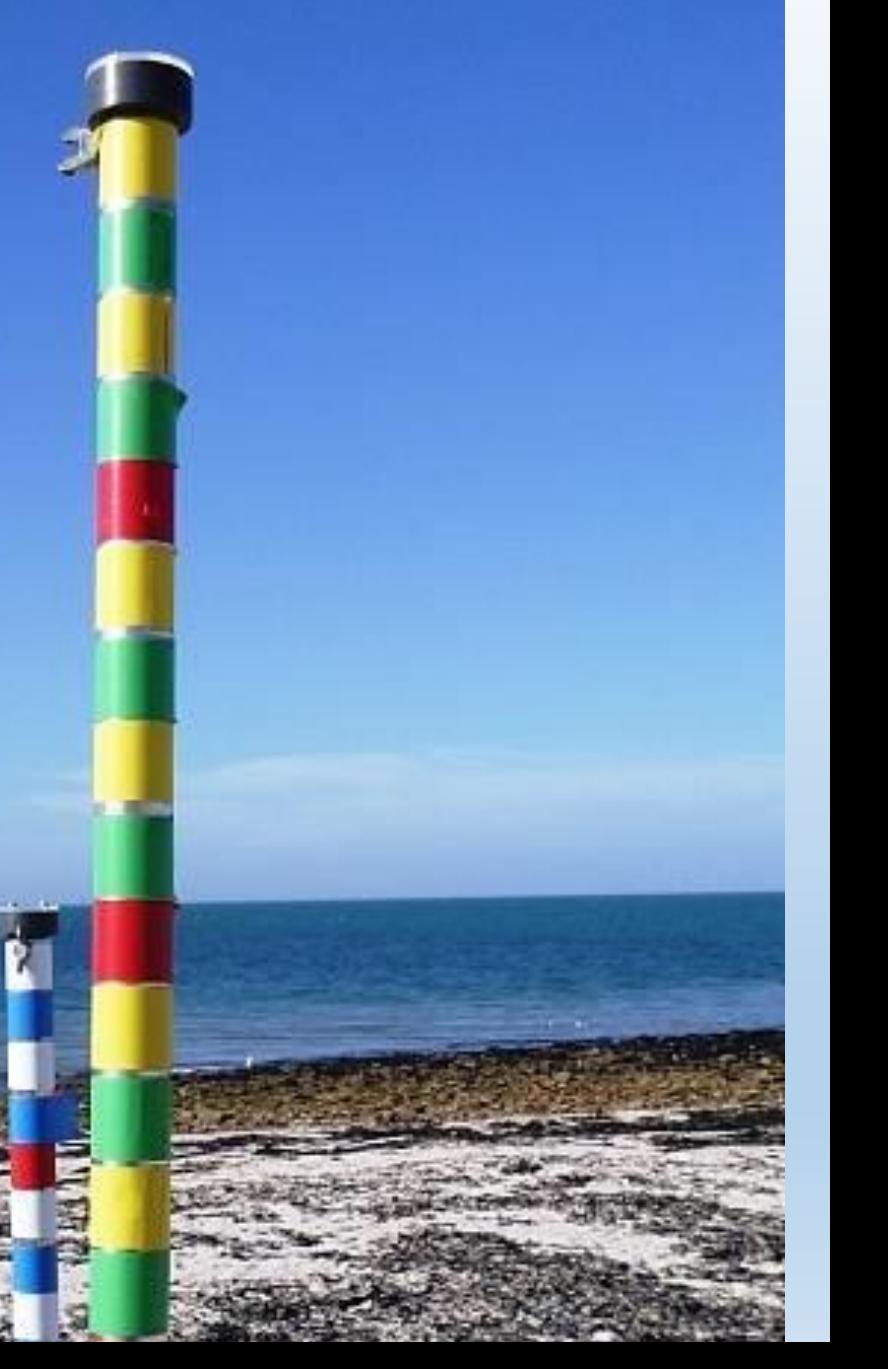

Genutzt wird das Profil zur Erstellung einer Statistik, die die landschaftliche Veränderung über die Wochen, Monate und Jahre erkennen lässt. Aus dieser Erkenntnis lassen sich dann Rückschlüsse ziehen auf Ursachen und Folgen für die Lebensraum und seine Bewohner.

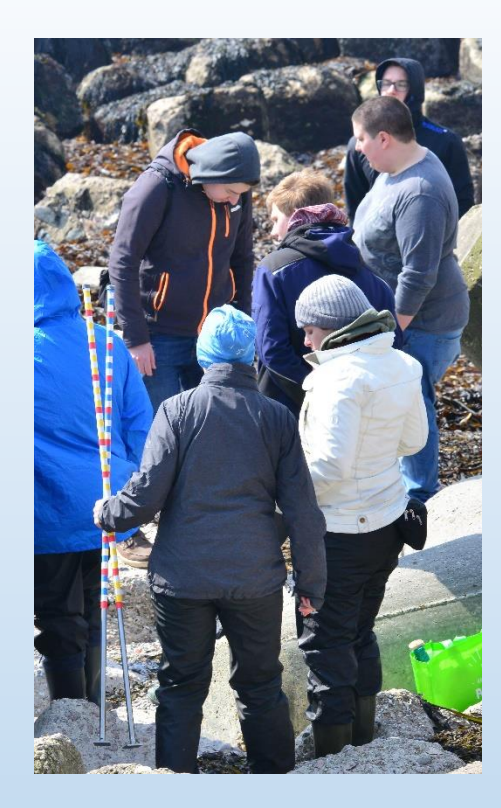

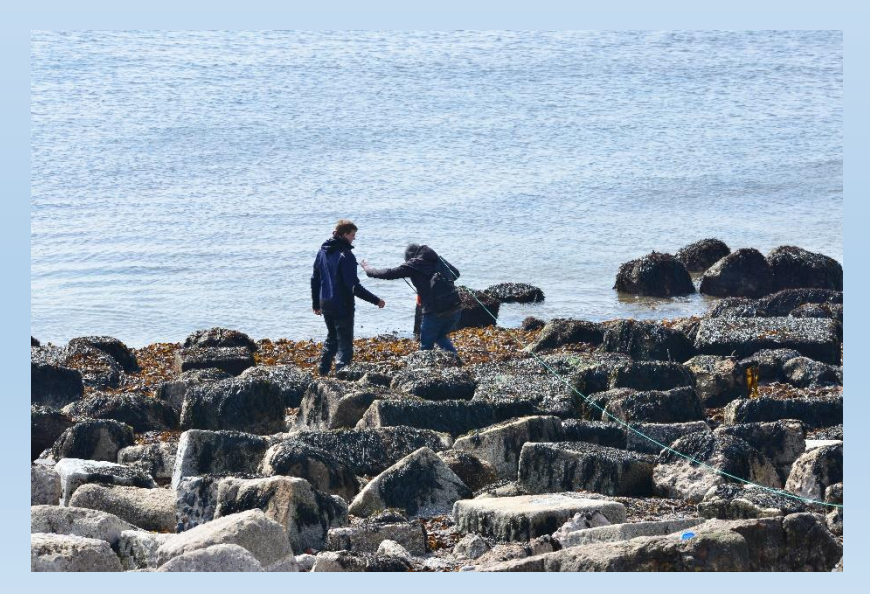

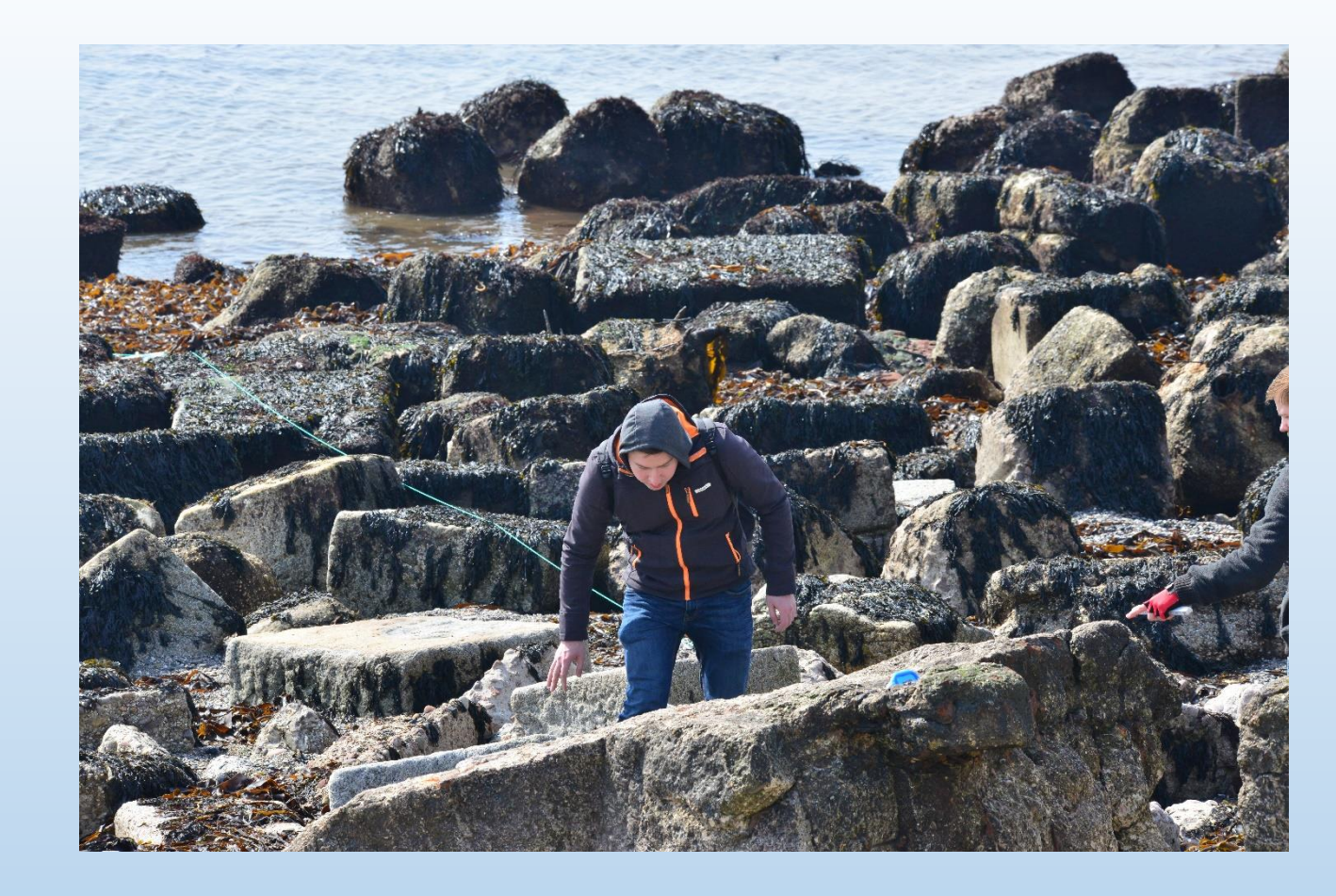

### Erstellen des Horizontalprofils Felswatt "Kringel"

# Algen im Felswatt auf Helgoland

- Am 10. April 2018 haben wir eine Exkursion zum Felswatt auf Helgoland gemacht, welches unter den Helgoländern auch als "Kringel" bekannt ist.
- Mit einer Ausnahmegenehmigung des Forscherteams des Alfred-Wegner-Instituts durften wir in das Naturschutzgebiet, um Proben zu sammeln und Messungen durchzuführen.
- Von einem festgelegten Punkt aus wurde ein Transekt (eine Schnur) gelegt, an dem entlang wir vier Steine ausgewählt haben, um die Algen mithilfe eines Zählrahmens (nach Braun-Blanquet) zu kartieren
- Folgende Algen haben wir dabei finden können:

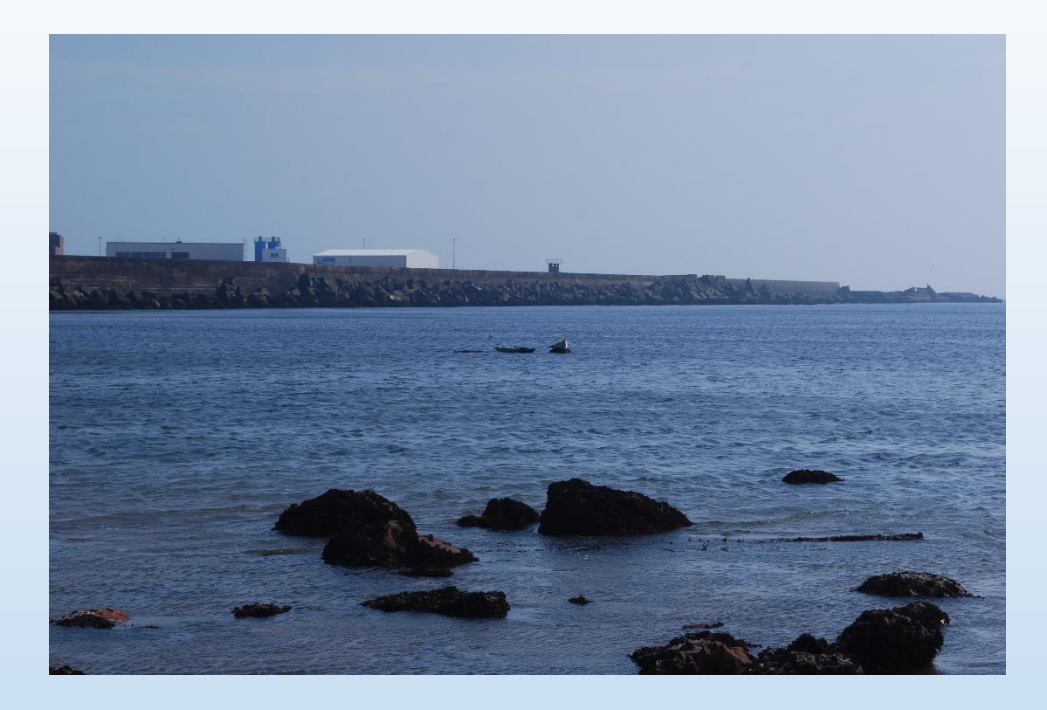

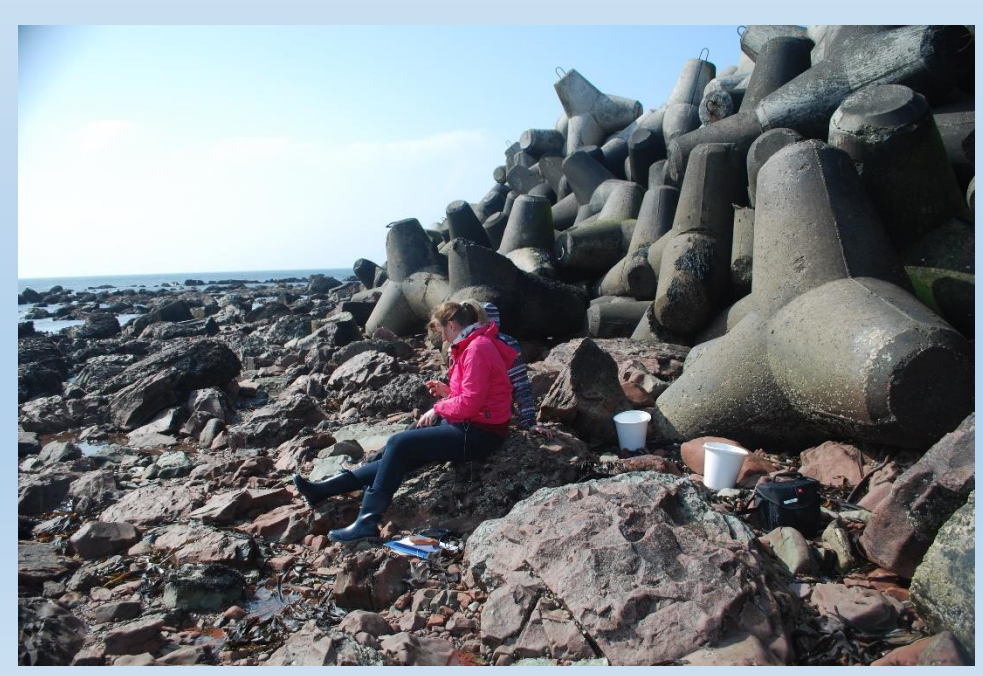

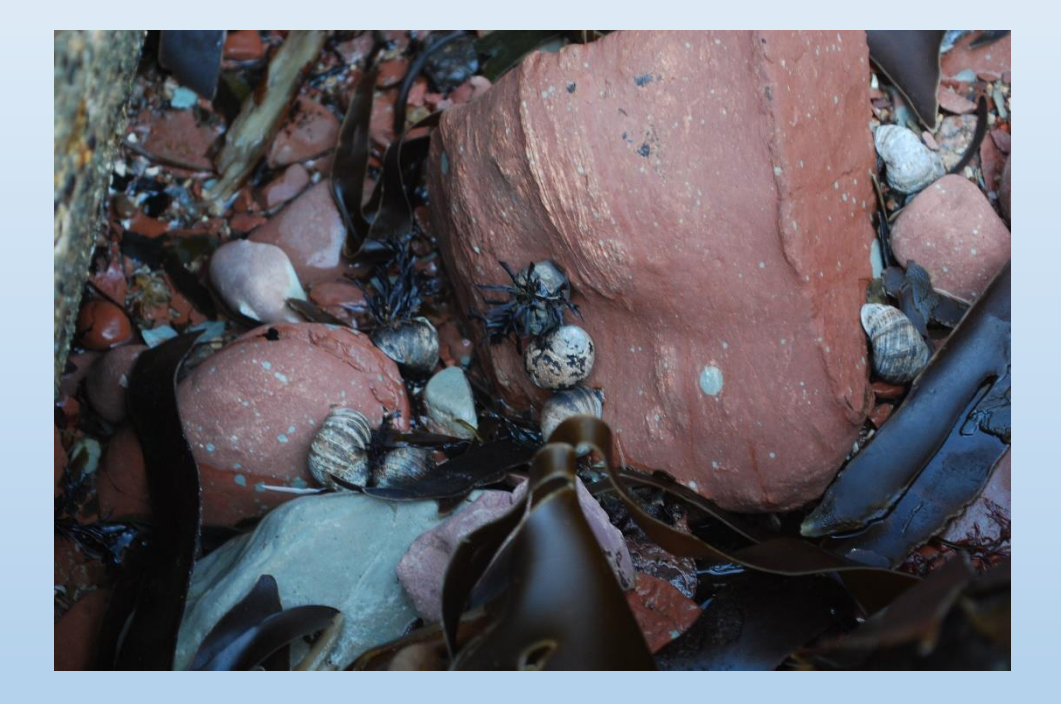

### Felswatt

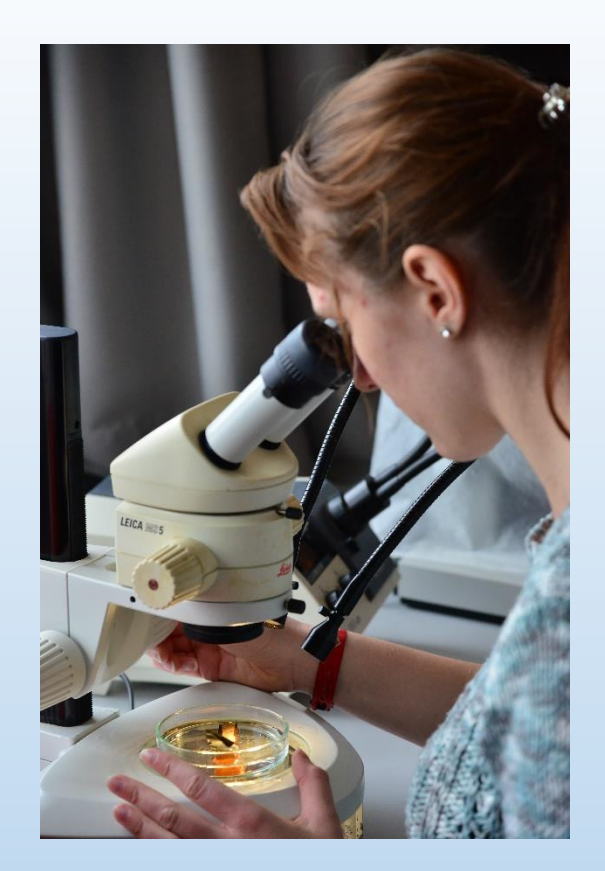

### Bestimmungen im Labor

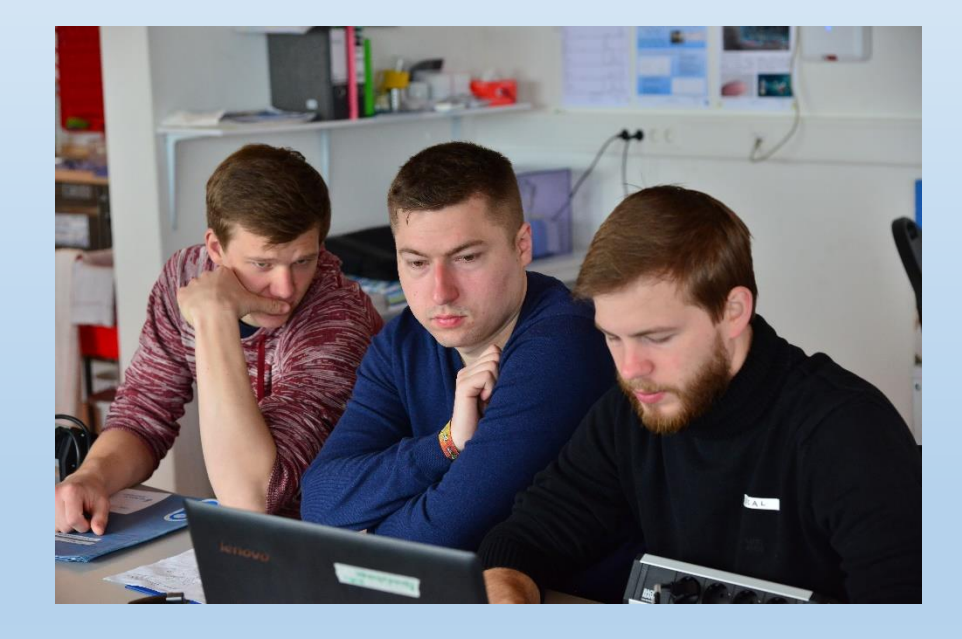

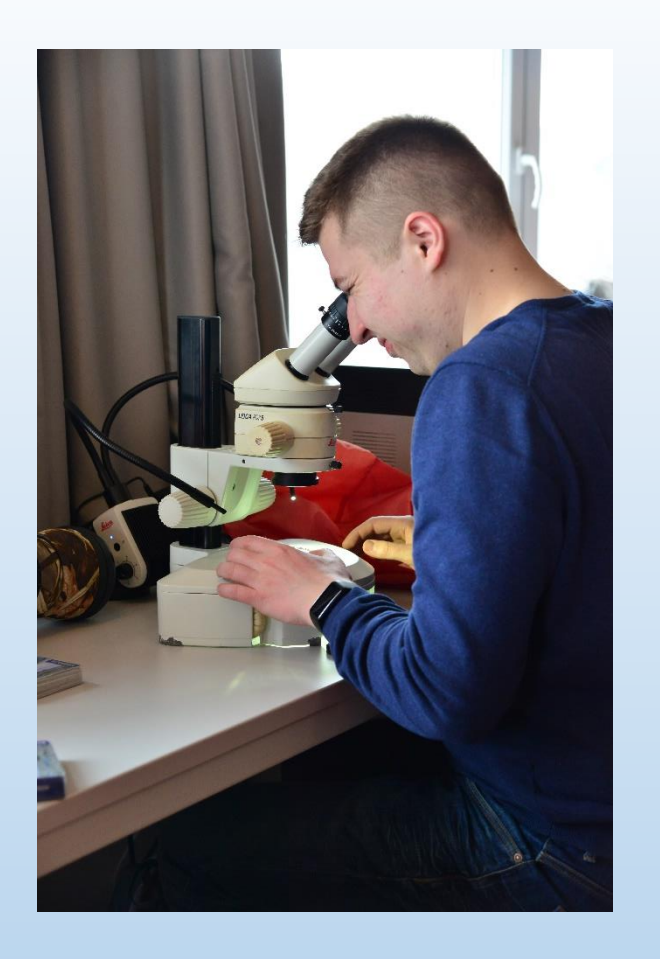

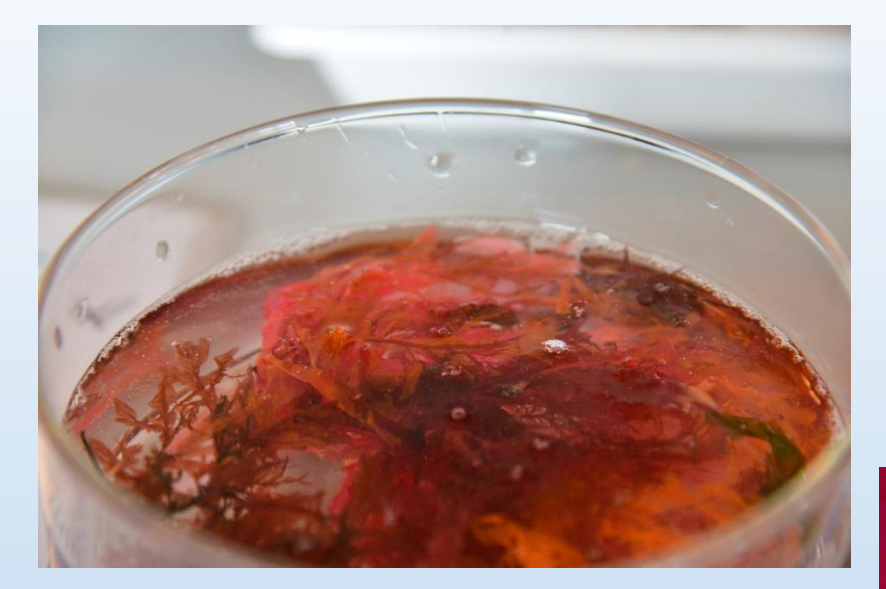

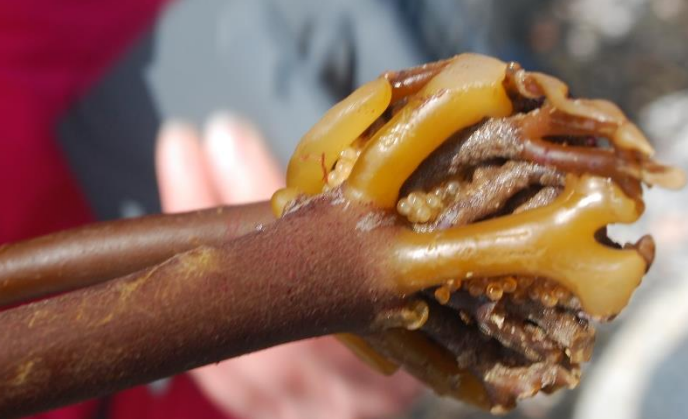

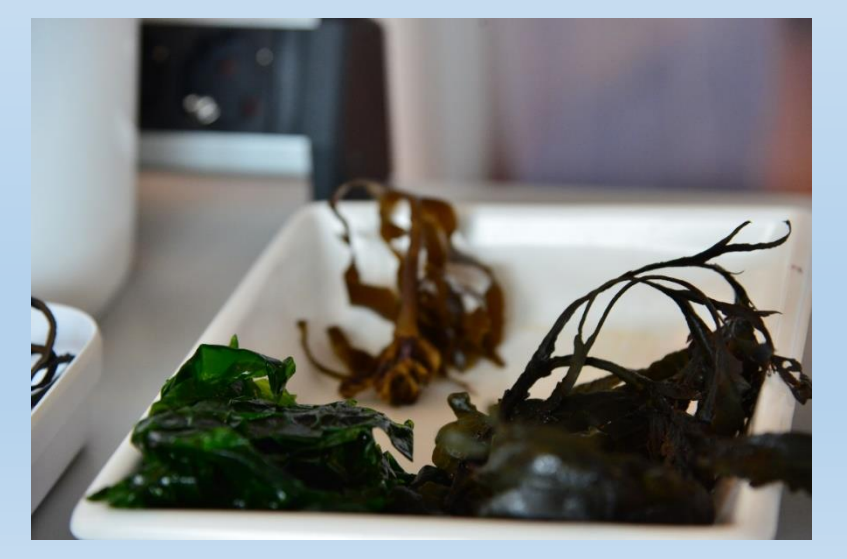

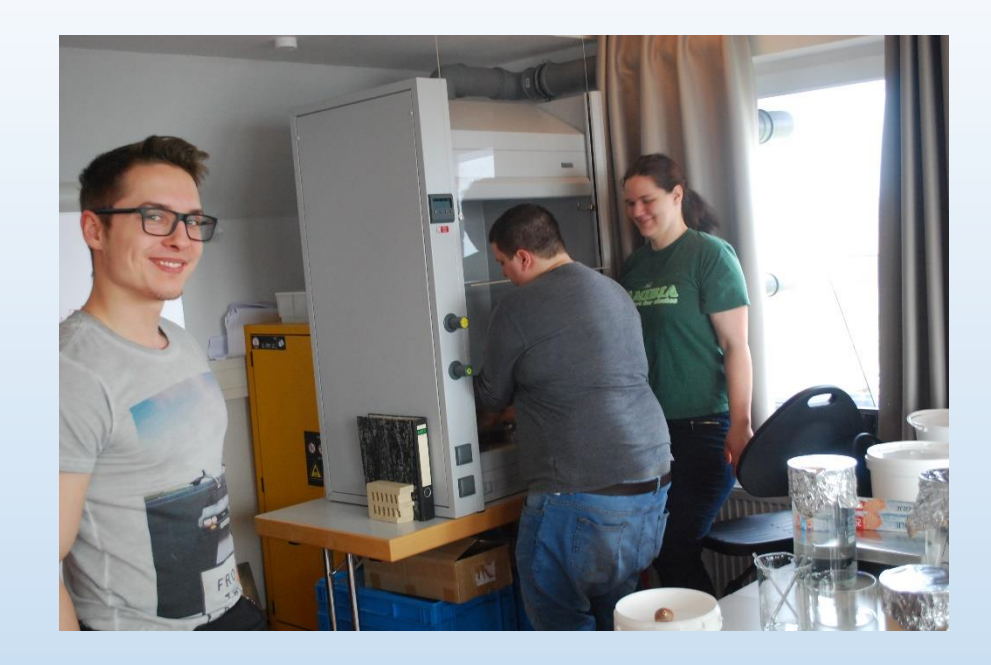

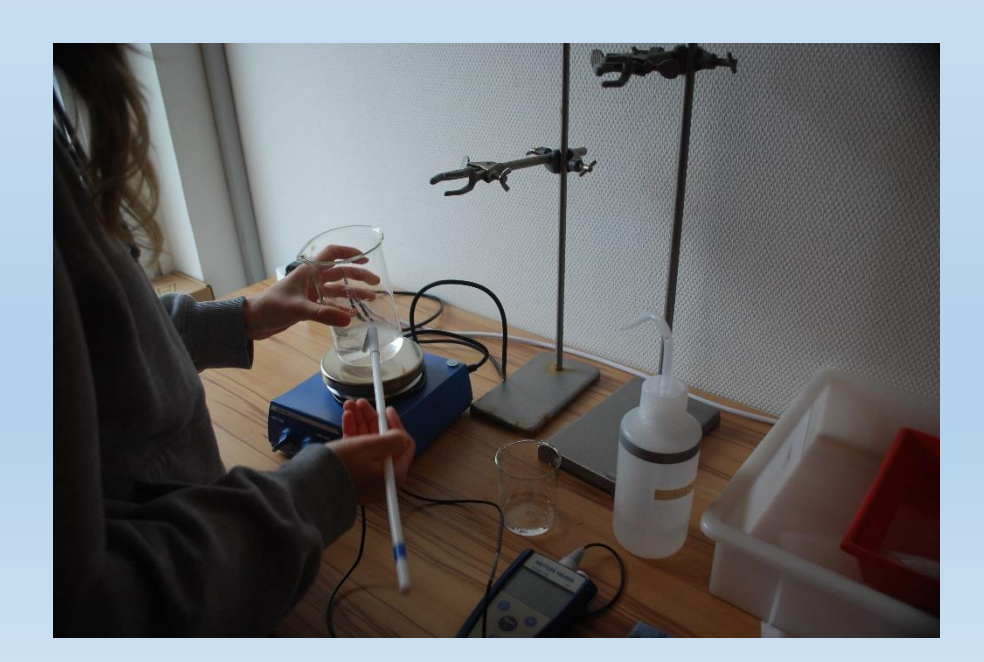

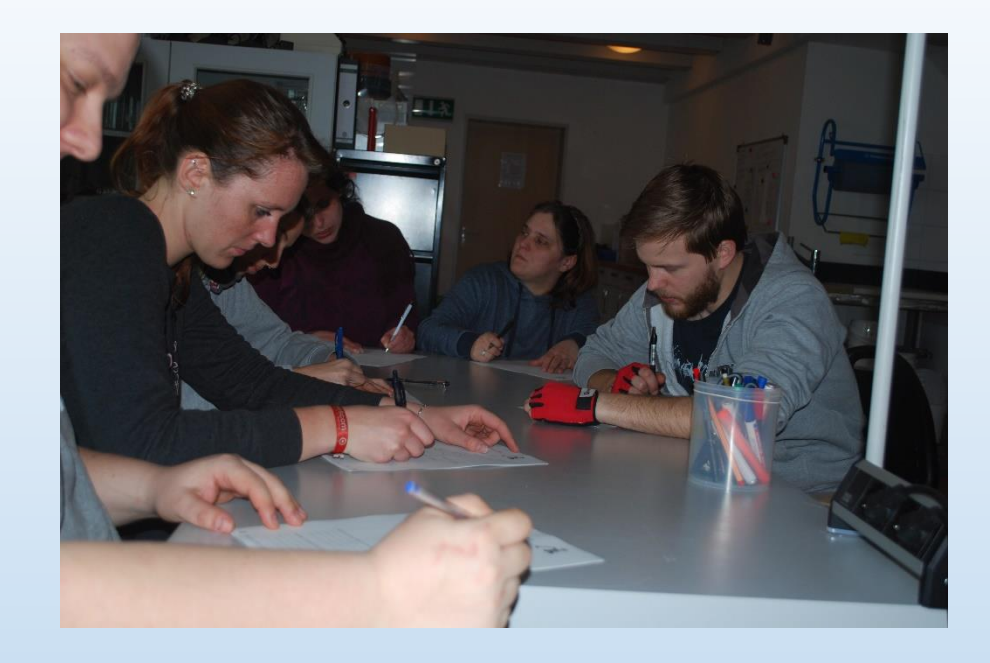

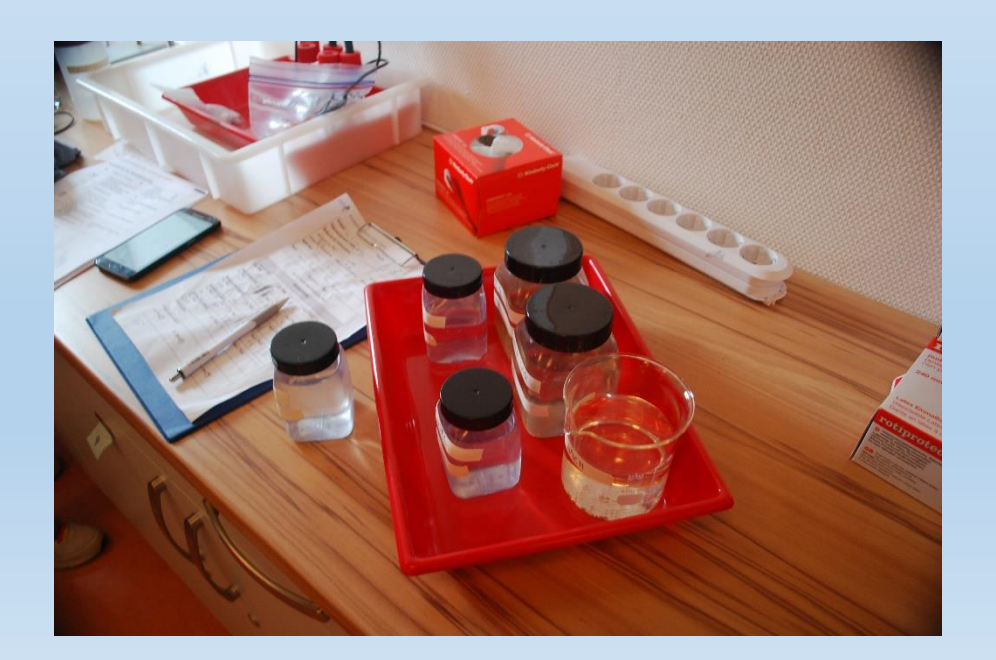

## Spiraltang *(Fucus spiralis)*

- Auf allen vier untersuchten Steinen war diese Algenart zu finden.
- Sie gehört zu den Braunalgen
- Unter günstigen Umständen kann sie bis zu 50 cm groß werden

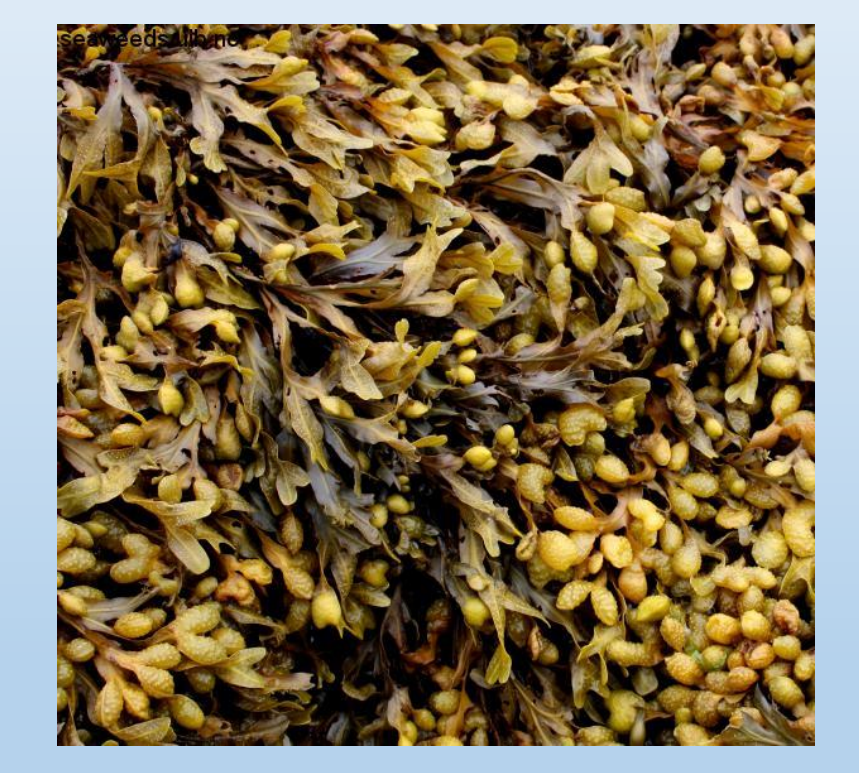

# Kraussterntang

*(Mastocarpus stellatus)*

- Diese Algenart haben wir auf 3 der untersuchten Steine gefunden.
- Sie gehört zu den Rotalgen
- Findet Verwendung in der Lebensmittelindustrie

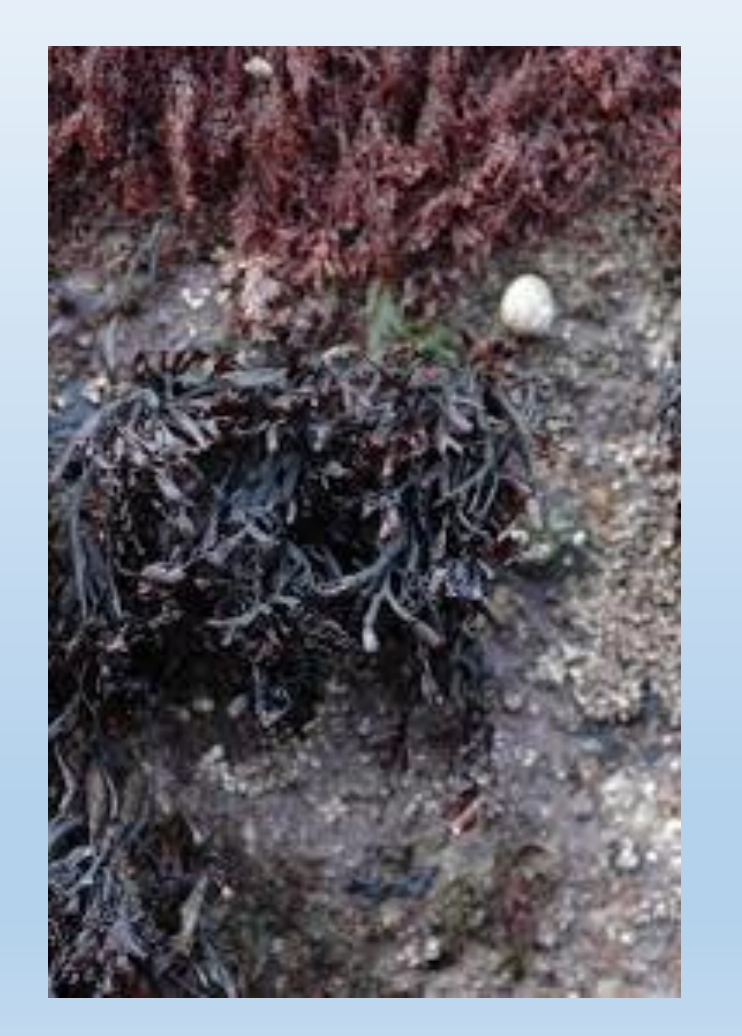

## Sägetang *(Fucus seratus)*

- Diese Algenart haben wir auf einem der vier Steine finden können
- Sie gehört zu den Braunalgen
- Mehrjährige Großalge mit einer Größe von bis zu 30 cm

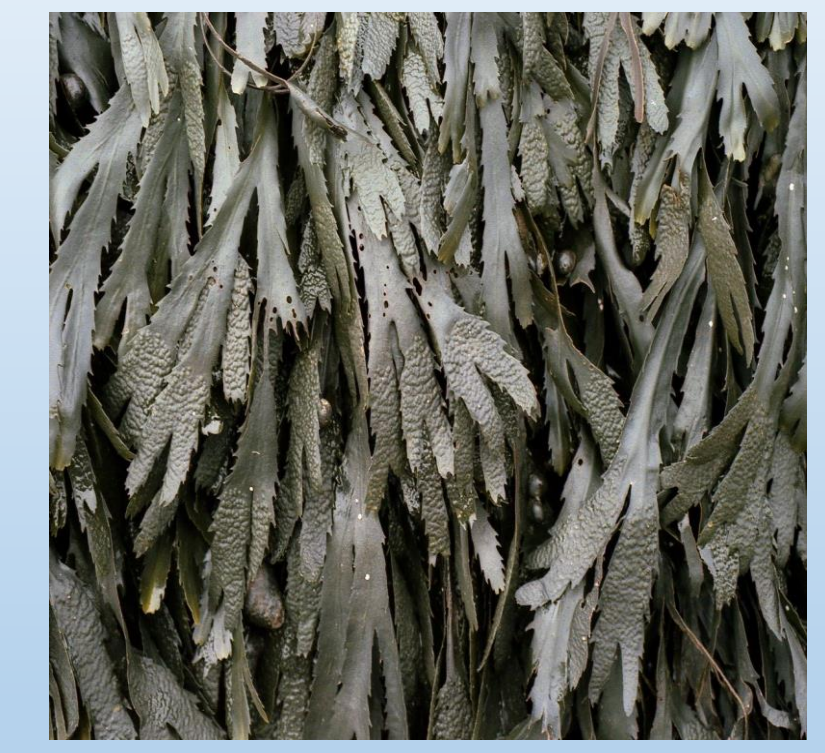

# Meersalat

*(Ulva lactuca)*

- Lediglich auf einem der Steine konnten wir einzelne Exemplare finden.
- Er gehört zu den Grünalgen
- Er enthält besonders viel Magnesium, Calcium sowie Vitamin A, Vitamin B12 und Vitamin C

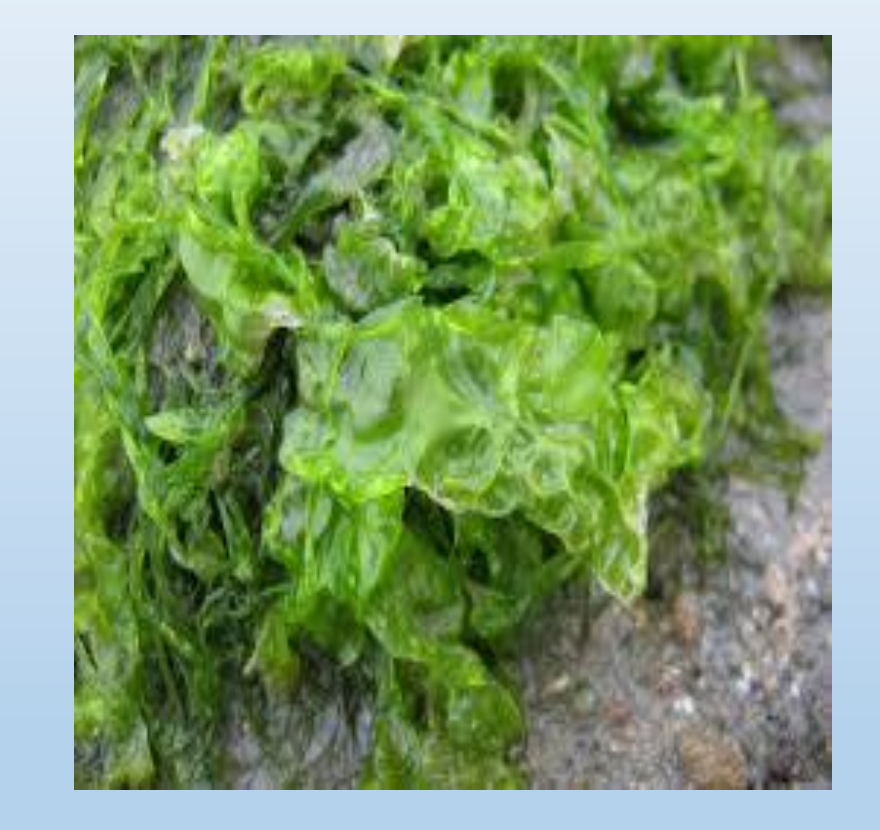

# Verteilung der Algen auf den untersuchten Steinen:

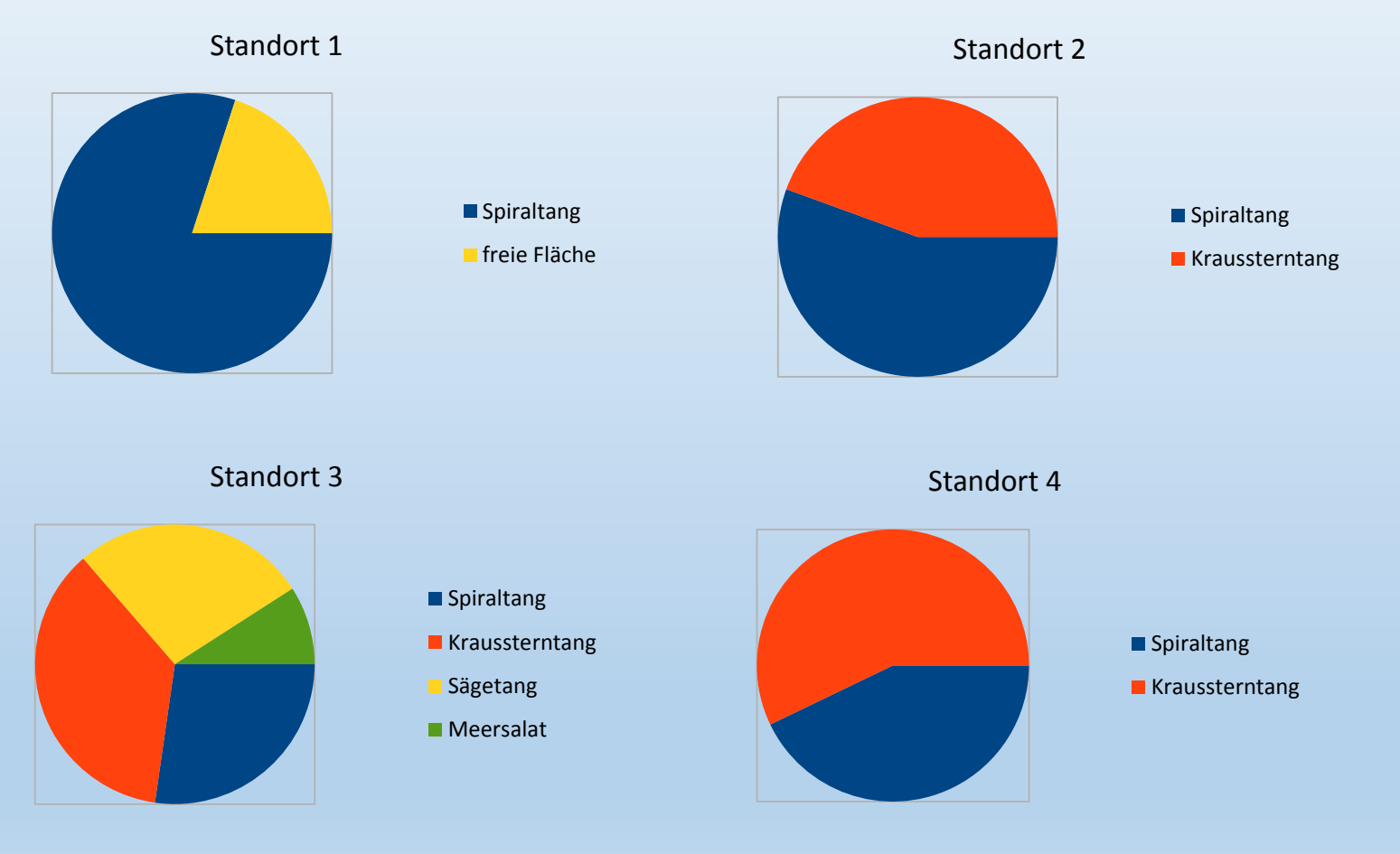

Im weiteren Bereich des Felswatts konnten wir noch folgende Arten finden:

- Blutroter Meerampfer *(Delesseria sanguinea)*
- Flügelseeampfer *(Membranoptera alata)*
- Zierliche Seefeder *(Plumaria plumosa)*
- Fingertang *(Laminaria digitata)*
- Unbekannte Rotalge

## Makrozoobenthos im Felswatt am Kringel

### Krebstiere (Crustacea)

Die Crustaceen sind sehr unterschiedlich gebaut und zeigen starke Spezialisierungen. Auf den Kopf folgt der Rumpf aus verschieden vielen Segmenten, unterteilt in den Extremitäten tragenden Thorax (Brust) und das Abdomen (Hinterleib). Die Beine sind prinzipiell Spaltbeine, deren äußerer Teil meist der Atmung bzw. der Erzeugung eines Atemwasserstroms, aber auch in anderer Form dem Laufen und Graben dient, während die inneren Anhänge meist auf die Nahrungsaufnahme spezialisiert sind. Bei der Entwicklung von der Larve zum erwachsenen Tier wird eine mehrstufige Metamorphose durchlaufen.

- Körnige Meerassel (Idotea granulosa)
- Baltische Meerassel (Idotea baltica)
- Japanische Felsenkrabbe (Hemigrapsus sanguineus)
- Gewöhnliche Strandkrabbe (Carcinus maenas)

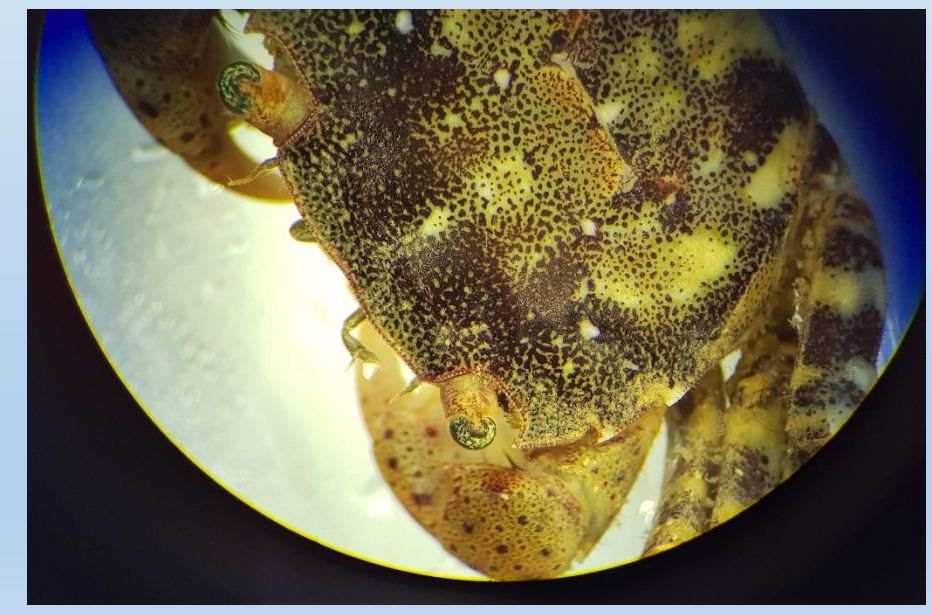

#### Schnecken (Gastropoda )

Die Gastropoden gehören mit Tintenfischen, Muscheln und anderen zu den Weichtieren (Mollusca). Viele Schnecken haben eine Schale (Gehäuse), es gibt aber auch eine Tendenz zur Reduktion (Nacktschnecken), die eine erhöhte Beweglichkeit und Geschwindigkeit zur Folge hat. Die meisten schalentragenden Schnecken bilden schon als Larven auf dem Hinterfuß ein Operculum aus, das wie ein Deckel die Schalenmündung verschließt und gegen Feinde und Austrocknung schützt. Je nach Art des Nahrungserwerbs ist die Radula (Raspelzunge bei Weidegängern) ausgebildet, es gibt aber auch bei den Kegelschnecken Einzelzähne mit denen Nervengifte in ein Opfer injiziert werden können. Mindestens drei dieser Arten können auch dem Menschen gefährlich werden.

- Gewöhnliche Strandschnecke (Littorina littorina)
- Gebänderte Grübchenschnecke Gelege (Lacuna vincta/ L. divancata)

#### Moostierchen (Bryozoa)

Die Bryozoen sind sessile, filtrierende Organismen, von denen über 4500 rezente und weit über 15 000 fossile Arten beschrieben sind. Sie bilden Tierstöcke, deren Einzelindividuen sich morphologisch stark unterscheiden können (Arbeitsteilung). Die meisten Bryozoen wachsen als Krusten und Überzüge auf Hartsubstrat, auf Pflanzen und auch als Epizoen auf hartschaligen Tieren wie Muscheln und Krebsen. Die Einzeltiere haben einen beweglichen Vorderkörper (Polypid) und einen festsitzenden Hinterkörper (Cystid). Das Polypid dient dem Nahrungserwerb und der Atmung. Das Cystid bildet ein nach außen abgeschlossenes Gehäuse aus Chitin oder Kalk, in das die Tentakelkrone schnell zurückgezogen werden kann.

• Flache Seerinde (Membranipora membranacea)

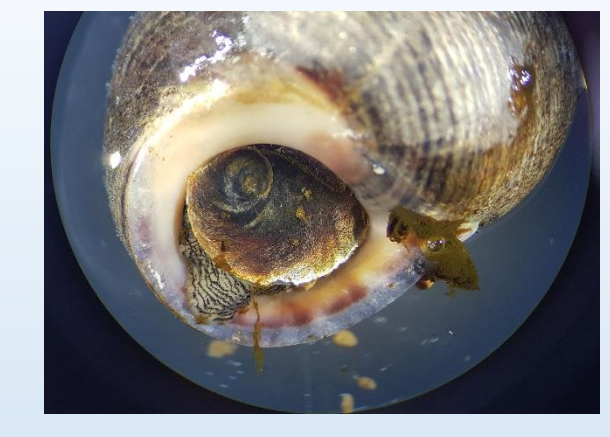

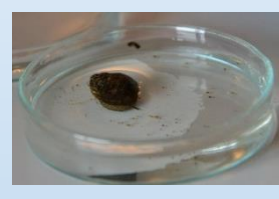

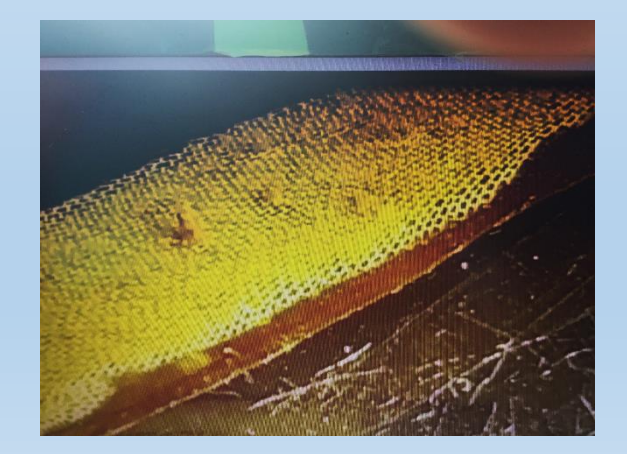

### Bestimmungsarbeiten

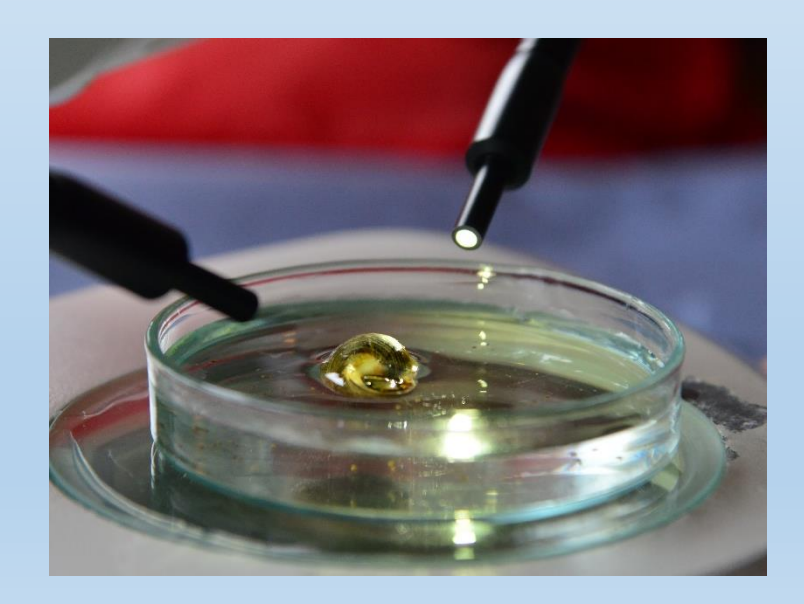

![](_page_32_Picture_2.jpeg)

![](_page_33_Picture_0.jpeg)

![](_page_33_Picture_1.jpeg)

### Fische (Pisces)

Der Steinpicker ist ein Grundfisch, wie sein breiter flacher Kopf mit vielen Barteln am Unterkiefer zeigt. Sein durch Hornplatten geschützter Hinterleib verjüngt sich auffällig nach hinten. Das Weibchen legt im Frühjahr seine Eiklumpen an Algen und Felsen ab, erst nach 11 Monaten schlüpfen die Fischlarven.

• Steinpicker Gelege (Agonus cataphractus)

#### Blumentiere (Anthozoa)

Oft große Polypen, die solitär, in Kolonien oder als Tierstöcke leben. Meist besitzen sie 6, 12 oder häufiger – ein Vielfaches von 12 Tentakeln, die ungefiedert sind. Wichtigstes gemeinsames Merkmal sind die Klebkapseln (Spirocysten). Sie alle besitzen kräftige Retraktormuskeln, die den Tentakelkranz bei Gefahr zurückziehen können. Manche Arten haben Nesselkapseln zur Verteidigung oder um Beute zu lähmen. Die Purpurrose oder Pferdeaktinie weist einen Fußscheibendurchmesser bis zu 7 cm auf und kommt in vielen Farbvarianten vor.

• Pferdeaktinie (Actinia equina)

![](_page_34_Picture_6.jpeg)

![](_page_34_Picture_7.jpeg)

![](_page_34_Picture_8.jpeg)

## Planktonbestimmung

Zum Plankton gehören alle Organismen, die in der Wassersäule leben und zu schwach sind, um gegen eine Strömung zu schwimmen. Zum Phytoplankton zählen photosynthetische Protisten und Bakterien, häufig handelt es sich um Einzeller.

Obwohl einige Phytoplankter Bewegungsorgane wie z.B. Flagellen besitzen, werden ihre Bewegungen im Wasser fast vollständig durch Wasserströmungen und Turbulenzen sowie die Dichte und Form der Organismen bestimmt, die sich auf das Absinken auswirkt.

Das Zooplankton besteht aus nicht photosynthetisierenden Protisten und Tieren in Größenordnungen von Einzellern bis hin zu kleinen Wirbeltieren wie Fischlarven. Obwohl sie fähig sind zu schwimmen, werden auch ihre Bewegungen von stärkeren Wasserströmungen Turbulenzen und der Dichte bestimmt. Zum mixotrophen Plankton zählen die Lebewesen, die zwar Photosynthese betreiben, aber auch kleinere Planktonorganismen aufnehmen und verdauen können. Weitere Einteilungen beziehen sich auf die Verweildauer als Plankter in Relation zur Gesamtlebensdauer oder den Ort, wo sich die Lebewesen aufhalten, in Relation zur Wassersäule oder ihre Größenklassen.

Planktonorganismen hängen von den oberen Wasserschichten ab, wo genug Licht einfällt, es finden sich aber auch vertikalen Wanderungen je nach Tageszeit.

Der Clip "Ocean Drifters" der Universität Plymouth zeigt die faszinierenden Formen des Planktons:

https://www.youtube.com/watch?v=ziGtmjiUlJQ

## Beispiele für Phytoplankton

Hierzu zählen Einzeller wie Diatomeen (Kieselalgen), Dinoflagellaten (Panzergeißler) Coccolithophoren, Grünalgen und Cyanobakterien.

![](_page_36_Picture_2.jpeg)

### Beispiele für Zooplankton

Häufig kommen Copepoden (Ruderfußkrebse) vor, aber auch andere Krebstiere, Asseln, Foraminiferen (Kammerlinge), Würmer, Radiolarien (Strahlentierchen), Nematoden, Polypen, Quallen sowie Larven von Fischen und Echinodermenr (Stachelhäutern) finden sich.

![](_page_37_Picture_2.jpeg)

![](_page_37_Picture_3.jpeg)

![](_page_38_Figure_0.jpeg)

## Versuche zur Ozeanversauerung

Zunächst wurde die Löslichkeit von Kohlenstoffdioxid in Leitungswasser, destilliertem Wasser und Meerwasser getestet. Die Löslichkeit von Gasen hängt von der Temperatur und der Salinität ab. Daher wurden auch unterschiedliche temperierte Wasserbäder verwendet. Löst sich Kohlenstoffdioxid im Wasser, entsteht Kohlensäure, d.h. der pH-Wert ändert sich, erkennbar an der Verfärbung des Universalindikators. Lässt man die Proben einige Zeit stehen, gast ein Teil des Kohlenstoffdioxids wieder aus, abhängig von der Temperatur und es kommt zu einer erneuten Änderung des pHs und einer entsprechenden Verfärbung.

![](_page_39_Picture_2.jpeg)

Steigende Kohlenstoffdioxidkonzentrationen in der Luft verändern auch den Partialdruck in der Atmosphäre. Um das Gleichgewicht des Partialdrucks zwischen Atmosphäre und Meer wieder herzustellen, diffundiert das CO2 dorthin, wo der Partialdruck geringer ist, in diesem Fall also ins Wasser.

Im Versuchsansatz wurde ein Reagenzglas zunächst mit Wasser gefüllt und mit Indikator eingefärbt. Ein Thermometer ragt in das Reagenzglas ohne in das Wasser einzutauchen. Das Reagenzglas ist mit einem zweiten verbunden, in dessen Wasser ein Teil einer Brausetablette gegeben wird. Brausetabletten setzen beim Auflösen CO2 frei. Der Druck erhöht sich und das freiwerdende Gas wird in das erste Reagenzglas gepresst, wo es mit dem Wasser zu Kohlensäure reagiert und den Indikator verfärbt. Durch den steigenden Druck steigt auch die Temperatur. Bei destilliertem Wasser gehen diese Veränderungen schneller vonstatten, da es im Gegensatz zu Leitungs- oder Meerwasser keine Pufferkapazität aufweist. Dafür sind Carbonat- und Hydrogencarbonat-Ionen zuständig.

![](_page_40_Picture_2.jpeg)

## Robben Zoologische Beobachtungen

![](_page_41_Picture_1.jpeg)

Kegelrobben nutzen die Strände der Düne im Winter um ihre Jungen zu werfen und sich zu paaren, den Rest des Jahres als Ruheplätze. Die männlichen und weiblichen Tiere unterscheiden sich in ihrer Färbung und im Gewicht.

![](_page_41_Picture_3.jpeg)

![](_page_41_Picture_4.jpeg)

![](_page_41_Picture_5.jpeg)

![](_page_42_Picture_0.jpeg)

![](_page_42_Picture_1.jpeg)

Seehunde bringen ihre Jungen im Sommer auf geschützten Sandbänken zur Welt. Die Helgoländer Strände werde nur als Ruheplatz genutzt. Sie sind deutlich kleiner als die Kegelrobben.

![](_page_42_Picture_3.jpeg)

![](_page_43_Picture_0.jpeg)

![](_page_43_Picture_1.jpeg)

![](_page_43_Picture_2.jpeg)

![](_page_44_Picture_0.jpeg)

### Vogelwarte

Das Institut für Vogelforschung wurde als "Vogelwarte Helgoland" am 01.04.1910 gegründet, um den Vogelzug auf der Insel zu studieren, nachdem bereits 1891 Heinrich Gätke in seiner Veröffentlichung gleichen Namens auf die Wichtigkeit solcher Daten hingewiesen hatte. Gätke, auf alten Fotos mit Gewehr und im Fellmantel eher wie ein Pionier des amerikanischen Westens aussehend, war eigentlich Maler, der die Insel besuchte und dann blieb. 1847 begann er mit ornithologischen Aufzeichnungen, die er auch mit Informationen über die Wetterbedingungen versah. Zunächst waren die Fachleute skeptisch, berichtete er doch über Seltenheiten, aber seine Beobachtungen waren verifizierbar. Heute ist die zweitälteste Vogelwarte der Welt die Beringungszentrale für Norddeutschland. Der Hauptsitz ist in Wilhelmshaven. Die Insel ist besonders während des Vogelzugs, aber auch zu anderen Zeiten, ein Mekka für Ornithologen und Birder geworden. Vogel im Bild: Heckenbraunelle

![](_page_45_Picture_2.jpeg)

Im Herbst oder Frühjahr hat jeder schon Vogelschwärme am Himmel beobachtet, besonders die Ballettformationen von Staren, die Kontaktrufe von Kranichen oder Gänsen bleiben jedem in Erinnerung. Welche Vögel gehen überhaupt auf den Vogelzug? Und welche Wege nehmen sie? Vögel wie Störche, die Aufwinde brauchen, suchen sich Routen aus, die so weit wie möglich über Festland führen, anderen fliegen auch über das Meer. Manche Teilpopulationen fliegen über verschiedene Routen. Auch Kleinvögel unterscheiden sich darin. Während das eine Individuum direkt über das Meer fliegt, sucht ein anderes soweit es geht die Nähe zur Küste. Die Erforschung und Beschreibung der Zugwege und Überwinterungsgebiete als klassische Aufgabe eines solchen Forschungsinstituts ist naheliegend. Aber was löst den Zug aus? Wann muss/soll/kann es losgehen? Welche zeitlichen und räumlichen Steuerungsmechanismen gibt es? "Erst in jüngerer Zeit gewinnen Fragen innerhalb der ökologischen und evolutionären Vogelzugforschung an größerer Bedeutung, auch aus Gesichtspunkten des Arten- und Naturschutzes. Zentral ist dabei die Frage nach dem relativen Anteil genetischer und umweltbedingter Komponenten des realen Zugablaufs." In den letzten Jahren sind aufgrund veränderter Klimabedingungen Wanderungen verkürzt worden oder finden nicht mehr statt. Das hat Auswirkungen auf Bruterfolg und noch ziehende Konkurrenten. An welchem Punkt und nach welchen Kriterien entscheidet sich letztlich, ob, wann und wo ein Vogel zieht? Mit diesen Fragen beschäftigt sich die Forschung der Vogelwarte heute. Außerdem werfen stoffwechselphysiologische und biochemische Aspekte Fragen auf, die erst mit modernen biochemischen Untersuchungsmethoden beantwortet werden können. Ein weiterer wichtiger Aspekt sind die Auswirkungen von Offshore-Windkraftanlagen. Das Projekt "Birdmove" besendert Kleinvögel und kann über ein geplantes Netz von 28 Empfangsstationen entlang der deutschen Nordseeküste und auf den Windkraftanlagen Daten für ein Monitoring erheben und dann Auskunft über deren Einfluss geben.

<http://ifv-vogelwarte.de/das-institut/forschung/vogelzug.html> http://ifv-vogelwarte.de/fileadmin/user\_upload/Hueppop/Birdmove\_Flyer.pdf

![](_page_46_Picture_2.jpeg)

![](_page_47_Picture_0.jpeg)

![](_page_47_Picture_1.jpeg)

Die "Helgoländer Reuse" wurde bereits von vielen Beringungsstationen übernommen. Die in der Umgebung rastenden Vögel werden in die abgezäunten Konstruktion getrieben und landen am Ende in einem Holzkasten, aus dem sie zur Untersuchung entnommen werden.

### Lummenfelsen

Der Lummenfelsen bietet Hochseevögeln wie Trottellummen, Tordalken, Basstölpeln, Eissturmvögeln und Dreizehenmöwen eine Brutmöglichkeit. Außerhalb der Brutsaison halten sich die Vögel auf dem offenen Meer auf. Die Jungtiere kehren erst dann wieder auf festen Boden zurück, wenn sie selber geschlechtsreif geworden sind. Das kann über viele Jahre so gehen, der Altersrekord einer Helgoländer Lumme liegt bei über 30 Jahren.

![](_page_48_Picture_2.jpeg)

![](_page_48_Picture_3.jpeg)

![](_page_49_Picture_0.jpeg)

Das Begrüßungsritual gehört bei den Basstölpeln dazu. Die Vögel rufen, beknabbern sich gegenseitig und festigen so die Paarbindung. Kopf und Hals sind besonders gepolstert, so dass sich die Tiere beim Stoßtauchen nicht verletzten, wenn sie aus größerer Höhe wie ein Torpedo ins Wasser schießen.

![](_page_49_Picture_2.jpeg)

Dreizehenmöwen werden im Englischen nach ihren Rufen "Kittiwakes" genannt. Sie sind die am stärksten ans Meer gebundenen Möwen, die sich von Fischen an der Oberfläche oder durch flaches Eintauchen ernähren. In ihren aus Algen gebauten Nestern liegen – im Gegensatz zu Lummen und Tölpeln - bis zu 3 Eier.

![](_page_50_Picture_1.jpeg)

### Düne

Die flachen Strände der Düne bieten Limikolen (Watvögeln) ein Nahrungsrevier. Neben dem Austernfischer (rechtes Bild) finden besonders während der Zugzeiten Knutts, Sanderlinge, verschiedenen Strandläuferarten und viele andere die Möglichkeit, dort vor dem Weiterflug noch einmal ihre Reserven aufzufüllen oder auf günstiges Wetter für den Weiterflug zu warten.

![](_page_51_Picture_2.jpeg)

![](_page_51_Picture_3.jpeg)

Die Eiderenten sind Tauchenten und berühmt für ihre gut isolierenden Daunen, mit denen sie ihr Nest auspolstern und Eier sowie frischgeschlüpfte Junge wärmen. Daher konnten sie sich auch Brutgebiete weit im Norden Europas und Kanadas erobern. Der Erpel zeigt sich im Prachtkleid.

### Andere Strände

![](_page_52_Picture_1.jpeg)

Laubsänger wie Zilpzalp und Fitis und andere finden u.a. im angespülten Tang Nahrung. Bachstelzen sieht man überall auf der Insel.

Viele Limikolen treten in verschiedenen "Kleidern" auf, je nachdem, ob es sich um Jungtiere, Adulte im Schlicht- oder Prachtkleid handelt. Alte Federn wirken verwaschener als frisch gemauserte, Übergangsformen von einem Kleid ins andere bieten weitere Erscheinungsbilder.

![](_page_52_Picture_4.jpeg)

![](_page_52_Picture_5.jpeg)

Links: Sanderlinge, Star, Bachstelze Rechts: Silbermöwe

![](_page_52_Picture_7.jpeg)

## Beeinflussung der Ökosysteme

Plastikmüll – ein hausgemachtes Problem unserer Wegwerfgesellschaft

![](_page_53_Picture_2.jpeg)

In den entlegensten Gebieten der Erde findet er sich, ob in der Arktis oder Antarktis, selbst im Marianengraben, am tiefsten Punkt des Meeres, liegen Plastiktüten. Ganze Müllstrudel treiben im Meer, gefährden die Lebewesen, die sich darin verfangen, daran ersticken oder mit plastikgefülltem Magen verhungern. Auch die Basstölpel auf Helgoland nutzen Dollynetze als Baumaterial für ihre Nester und verheddern sich oft tödlich darin. Je nach Art des verwendeten Kunststoffs, UV-Strahlung und Meerestiefe/Temperatur dauert es bis zu Jahrhunderten, bis sich der Plastikmüll zersetzt. Damit wird er aber nicht ungefährlicher. Mikroplastikpartikel, wie sie auch im Abrieb von Funktionskleidung oder als Zusatz in Kosmetika vorkommen, gelangen in die Nahrungskette. Werden sie in den Organismus aufgenommen, kommt es zu unterschiedlichen Reaktionen, die noch weiter untersucht werden müssen. Die Partikel können Schadstoffe akkumulieren, aber auch freisetzen, wie z.B. Weichmacher. Einen guten Überblick bietet: http://planktonchronicles.org/en/plastique-vagabond-arrive/

### Wie und wo kommt Plastik nach Helgoland?

Ein Teil der Studierenden beschäftigte sich intensiv mit dieser Fragestellung und untersuchte in diesem Zusammenhang das Vorkommen von kleinen Partikeln an drei verschiedenen Stränden der Insel. Diese sind unterschiedlich strömungsexponiert und auch ihre Zusammensetzung ist unterschiedlich, so gibt es am Nordstrand wesentlich mehr Sandanteile als am Kringelstrand, wo Kies und Steine neben den Uferbefestigungen dominieren.

![](_page_54_Picture_2.jpeg)

![](_page_54_Picture_3.jpeg)

![](_page_54_Picture_4.jpeg)

![](_page_55_Picture_0.jpeg)

Akribische Aufbereitung der Proben, die anschließend hinsichtlich ihrer Materialzusammensetzung spektrometrisch untersucht wurden. Für die drei Strände zeigten sich unterschiedliche Ergebnisse in der Menge und im Material. Detaillierte Ergebnisse finden sich auf dem erstellten Poster.

![](_page_55_Picture_2.jpeg)

![](_page_55_Picture_3.jpeg)

#### Beispiele für die Ergebnisse der Plastikbestimmung – Auswertung der Proben vom Nordstrand

![](_page_56_Picture_83.jpeg)

![](_page_56_Figure_2.jpeg)

Interessant ist auch der neue Clip des AWI "Die Suche nach dem Mikroplastik"

<https://www.youtube.com/watch?v=XUiYf5WHZGw>

![](_page_57_Figure_0.jpeg)

### Vergleich der Plastikmenge an den verschiedenen Stränden

### Beispiel für die Identifizierung von Plastikteilchen

![](_page_57_Figure_3.jpeg)

![](_page_57_Picture_74.jpeg)

Seite 1 von 1

Datenerfassung, Texte und Fotos: H2v: David Borgmann, Jelena Kapustyan, Jakob Langolf, Jülide Tomakin H3v: Patrick Knoche, Pascal Laatsch, Melina Pingel, Patrick Piske, Ardijan Ramadani, Lara Walter H3on: Melanie Humpe, Daphne Montoya-Martinez

Bettina Freund, Martina Sandkuhl-Spaude

Wir danken dem Team des OPENSEA-Labors Mirjam Becker, Christina Kieserg, Laura Thiel und Carlos Machmer, sowie der Vogelwarte Helgoland für die Betreuung vor Ort.

![](_page_58_Picture_3.jpeg)

### Quellen:

- [http://wiki.baw.de/downloads/wasserbau/mathematische\\_verfahren/tides/tides.pdf](http://wiki.baw.de/downloads/wasserbau/mathematische_verfahren/tides/tides.pdf)
- W. Westheide, R. Rieger (Eds), "Spezielle Zoologie Teil 1", Spektrum 2. Aufl. 2007
- J.Kremer, "Düne, Strand und Wattenmeer", Kosmos, 2015
- O.Larink, W. Westheide, "Coastal Plankton", Pfeil, 2011
- A.Kraberg, M.Baumann, C.D. Dürselen "Coastal Phytoplankton", Pfeil 2010
- Script "Das andere CO2-Problem Ozeanversauerung. Acht Experimente für Schüler und Lehrer" Hrsg: BIOACID / Helmholtz-Zentrum für Ozeanforschung Kiel (GEOMAR),2. Auflage, Januar 2012, www.bioacid.de,
- J.Levinton, "Marine Biology Function, Biodiversity, Ecology", Oxford University Press, 2011
- L. Svensson et al., "Der Kosmos Vogelführer" , Franckh-Kosmos, 2017
- L. Gejl, "Die Watvögel Europas", Haupt, 2017
- S. Reeber, "Entenvögel Europa, Asien und Nordamerika" Franckh-Kosmos, 2017
- <http://ifv-vogelwarte.de/fileadmin/resources/Helgoland/Geschichtskapitel.pdf>
- [http://litterbase.awi.de/interaction\\_detail](http://litterbase.awi.de/interaction_detail)
- <https://www.awi.de/im-fokus/muell-im-meer.html>
- M. Bergmann, L. Gutow, M.Klages, "Marine Antropogenic Litter", Spektrum, Open Source, pdf [https://link.springer.com/content/pdf/10.1007%2F978-3-319-16510-3.pdf](https://link.springer.com/content/pdf/10.1007/978-3-319-16510-3.pdf)
- M. Latif, "Das Ende der Ozeane", Herder, 2014
- http://planktonchronicles.org/en/plastique-vagabond-arrive/

![](_page_60_Picture_0.jpeg)